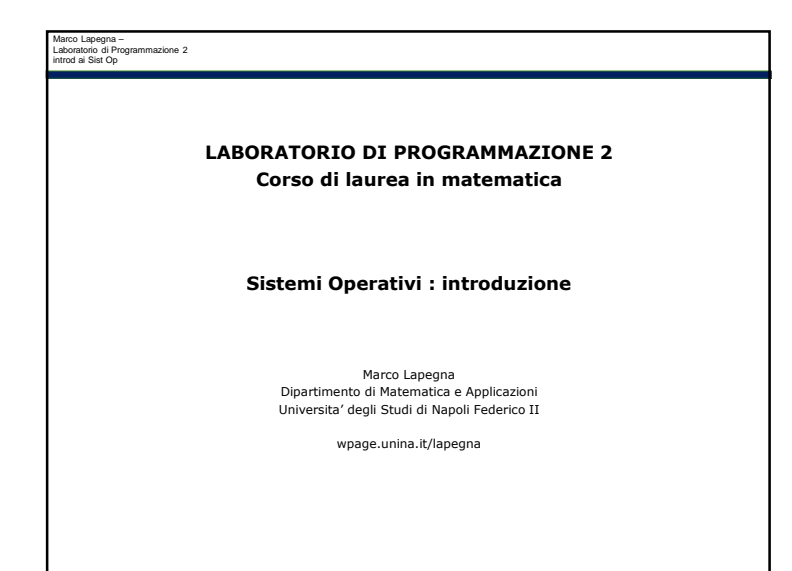

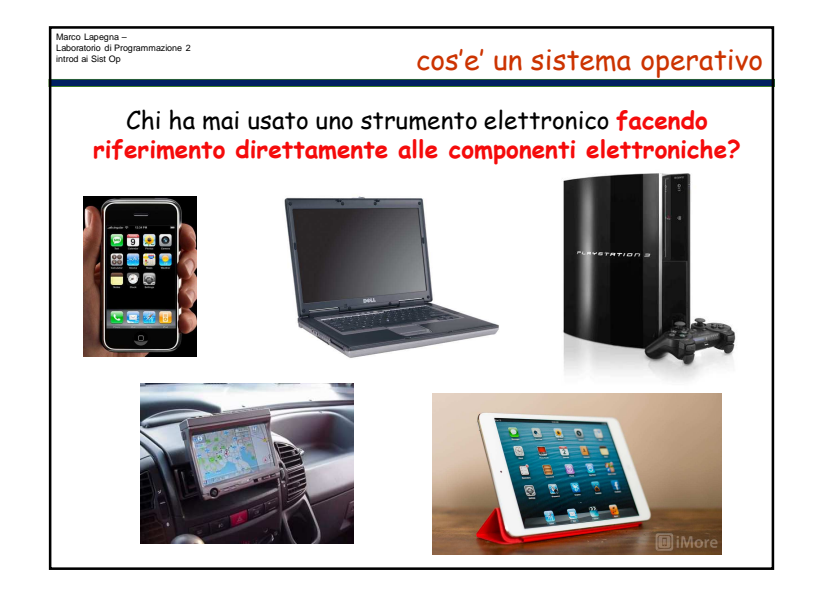

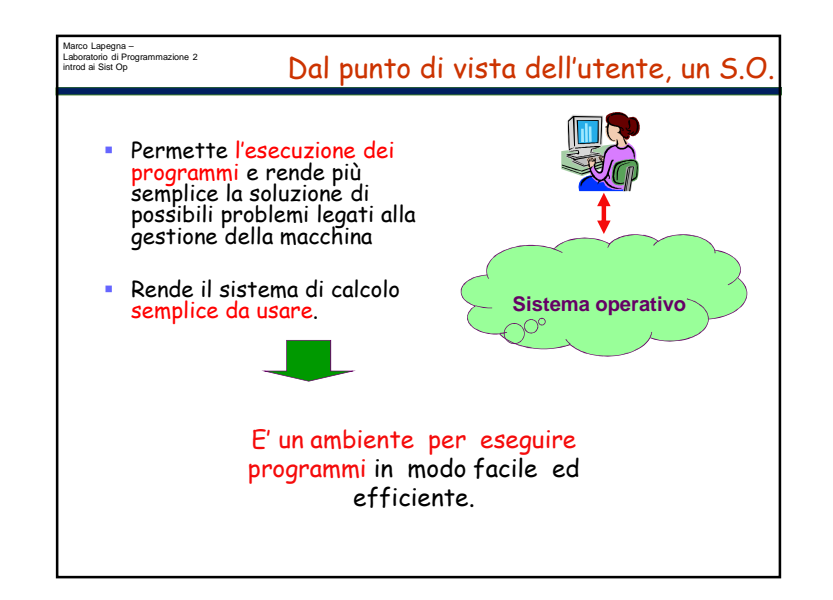

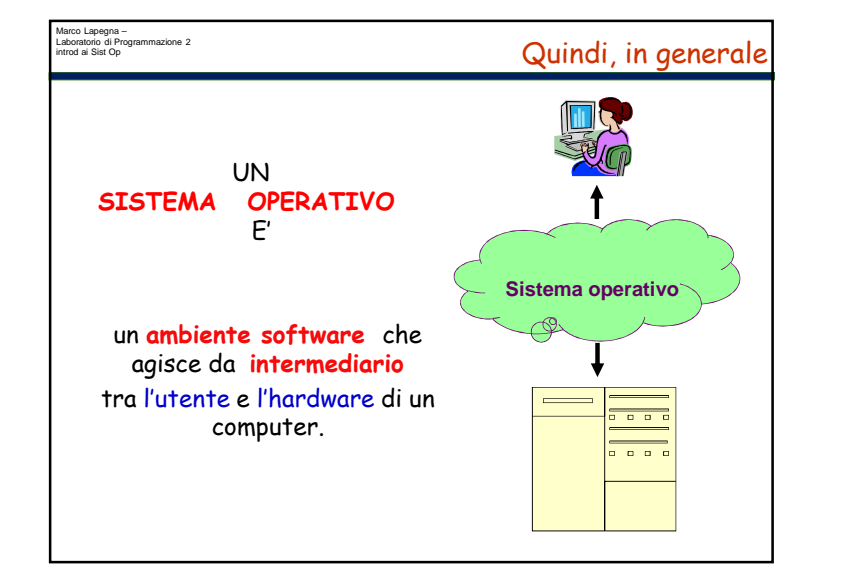

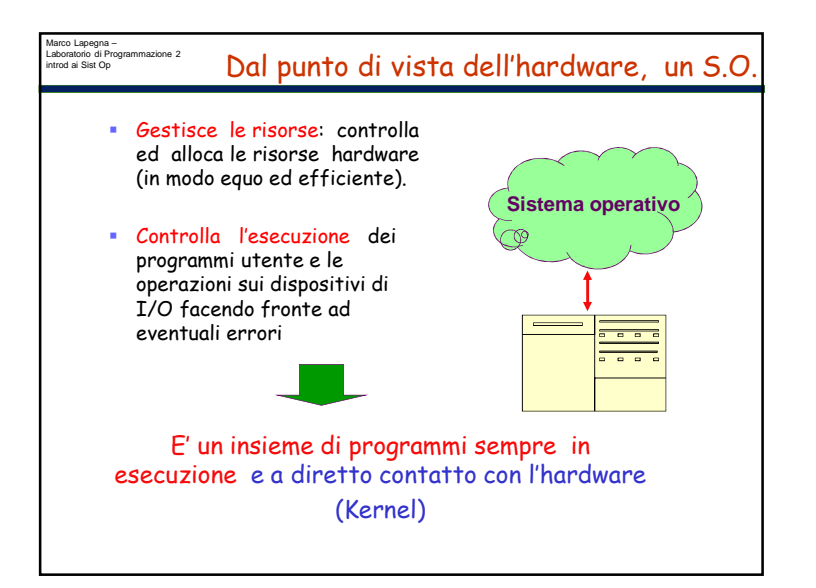

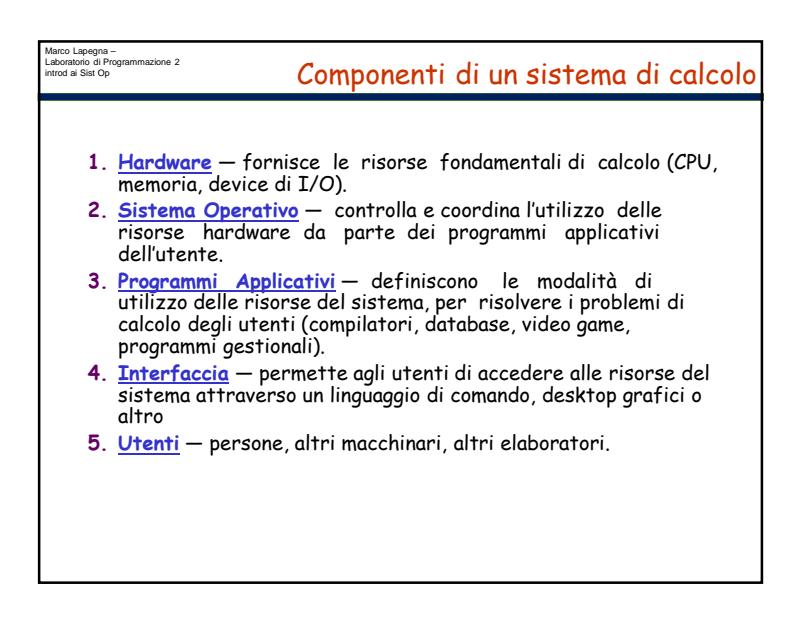

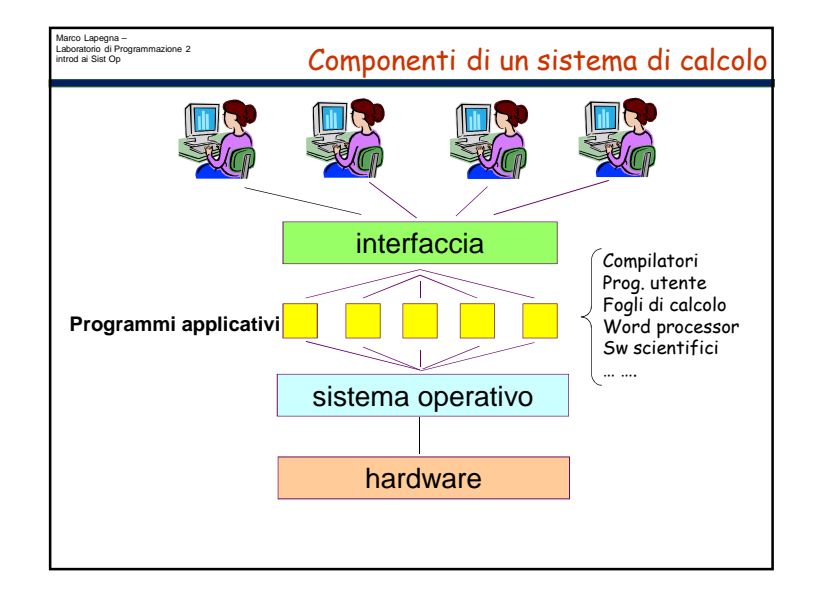

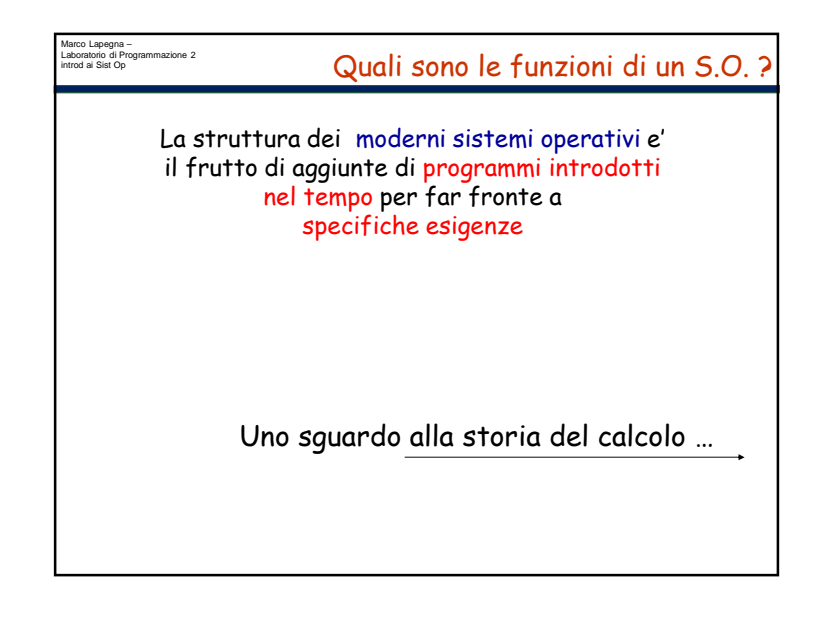

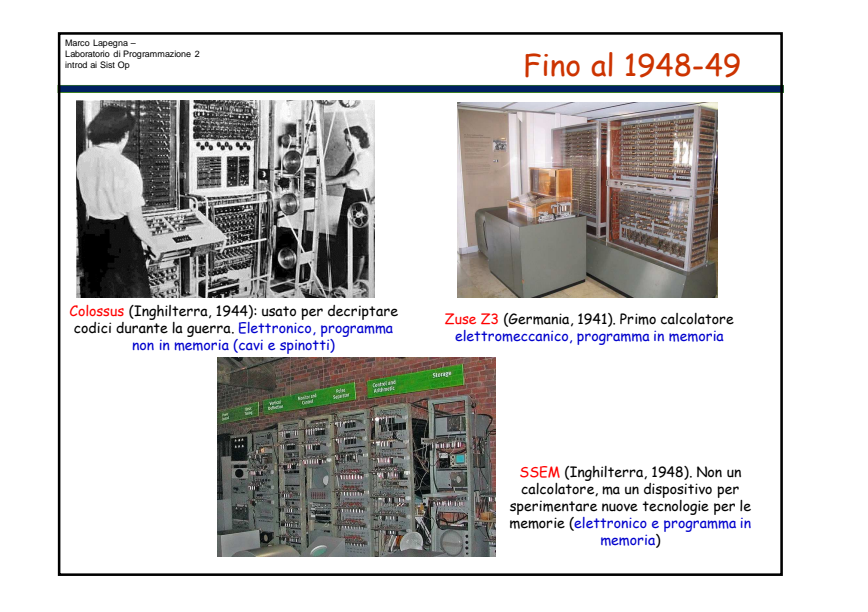

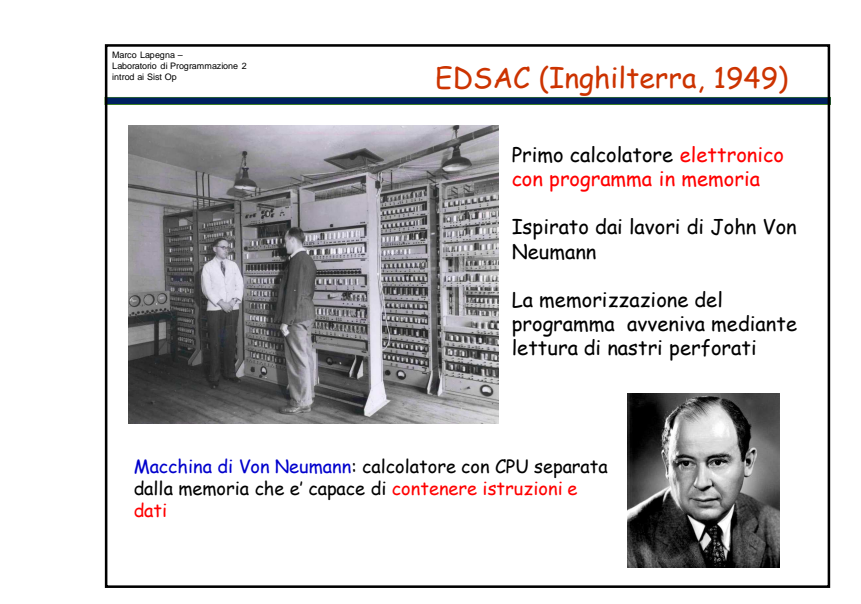

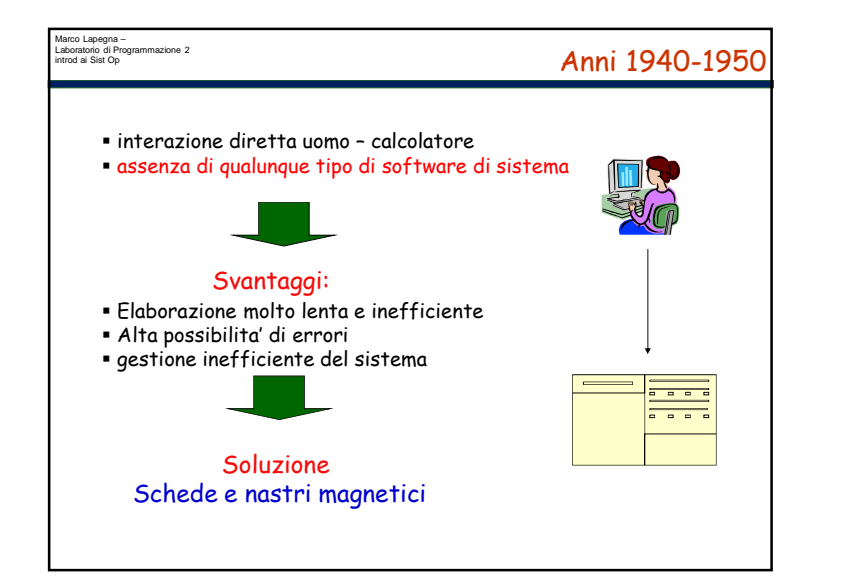

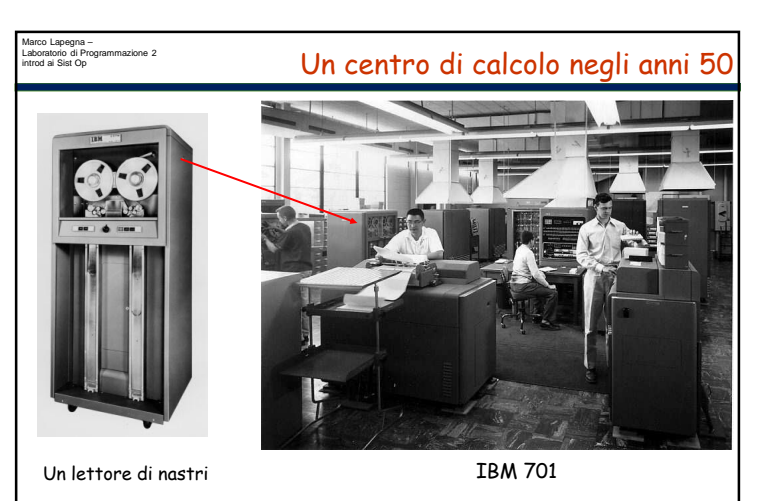

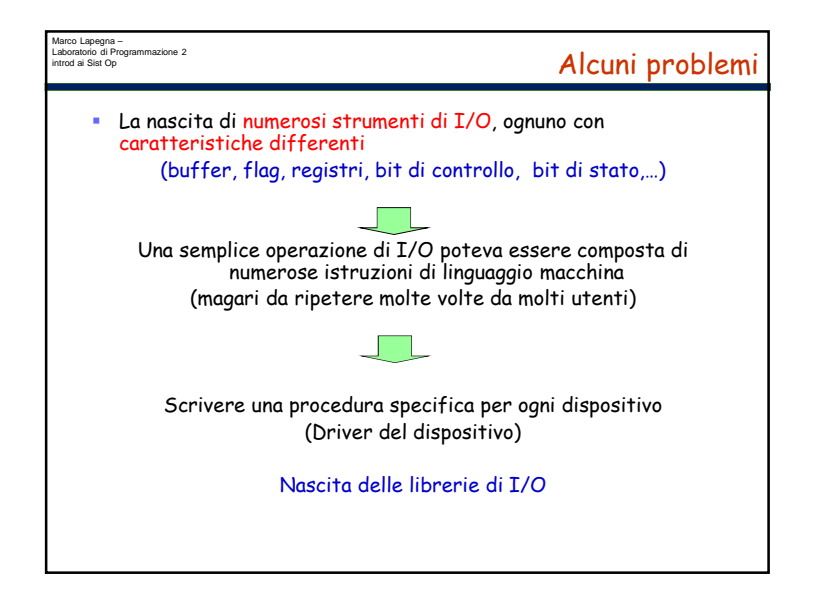

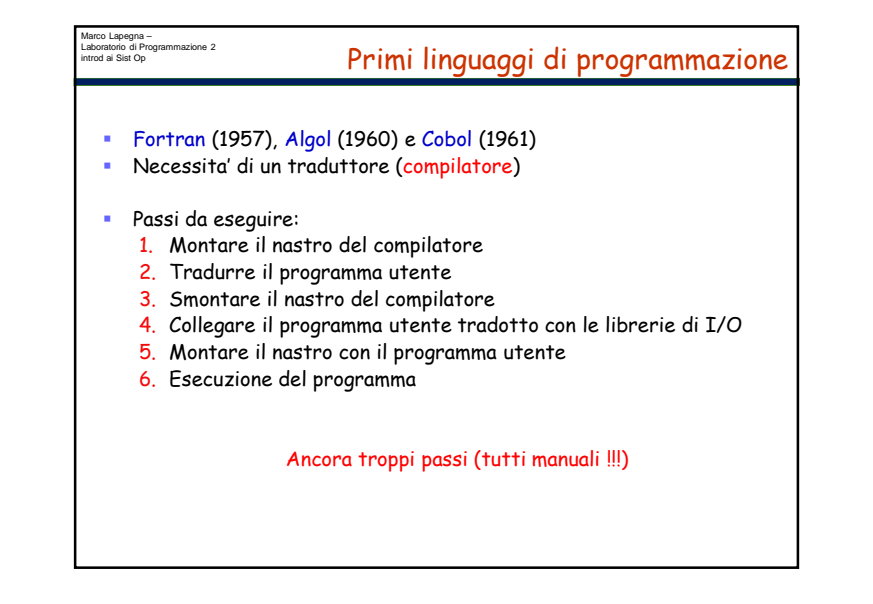

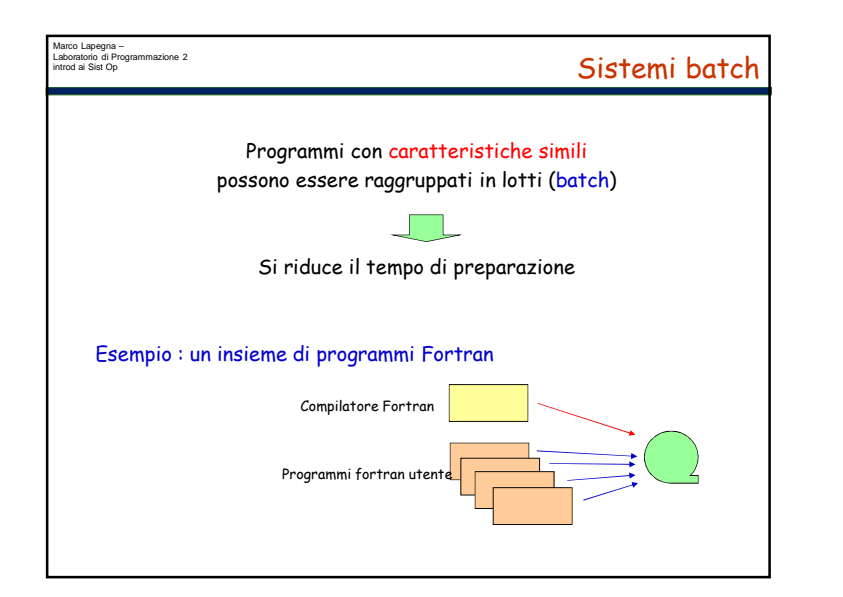

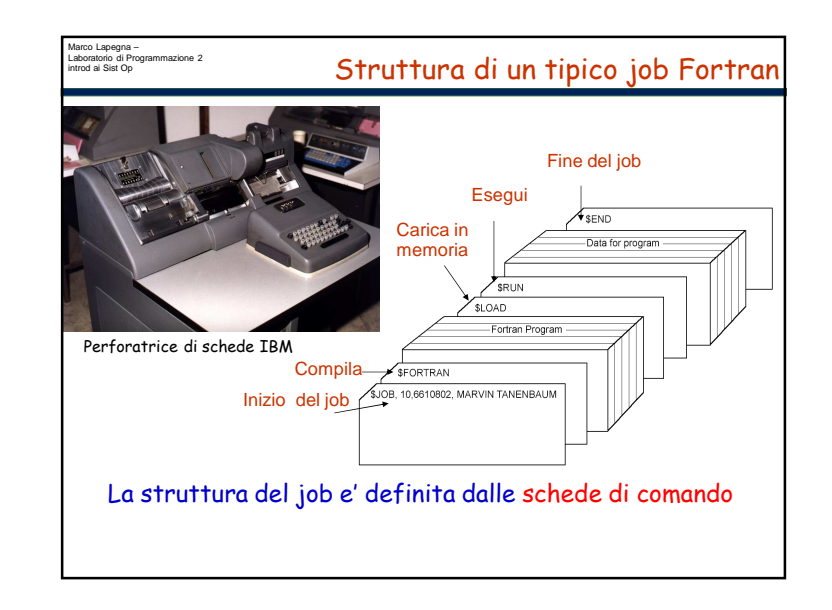

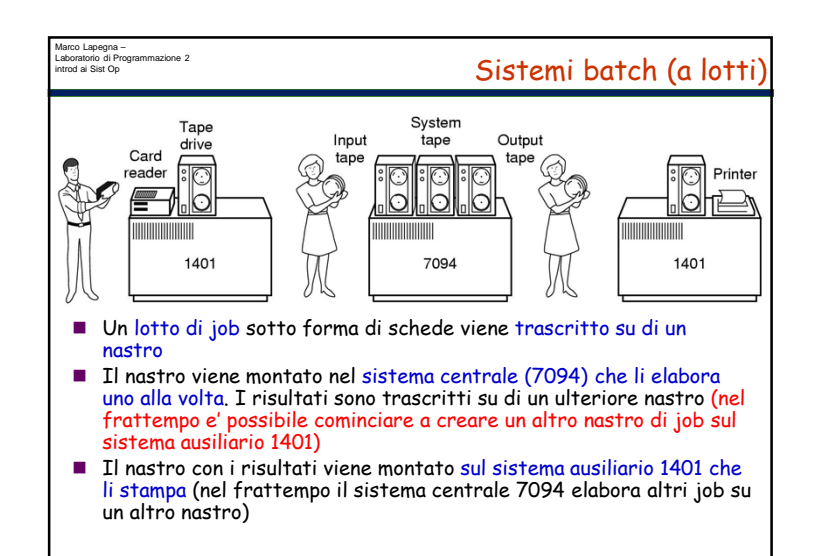

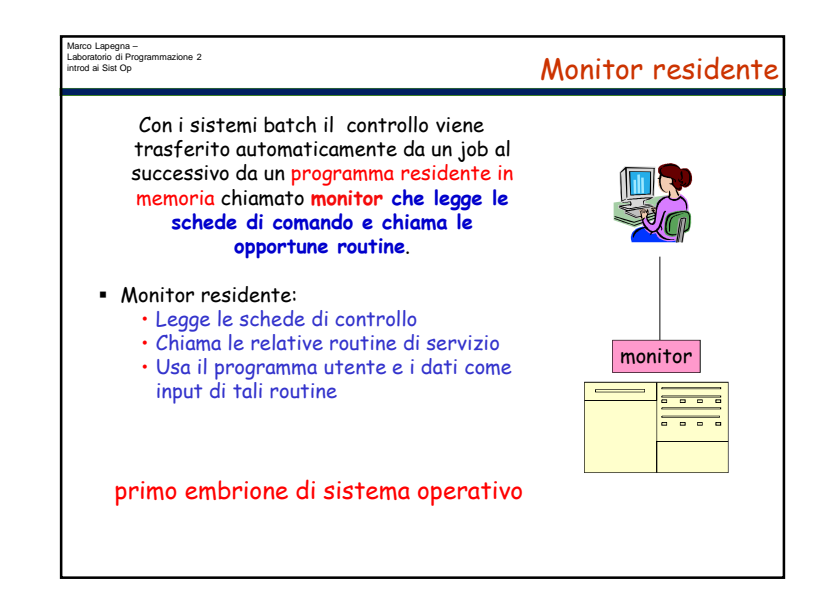

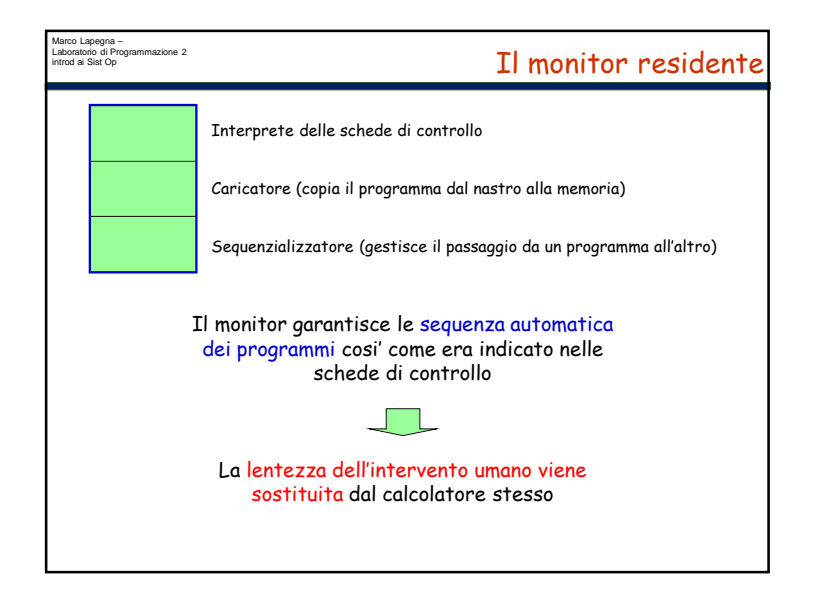

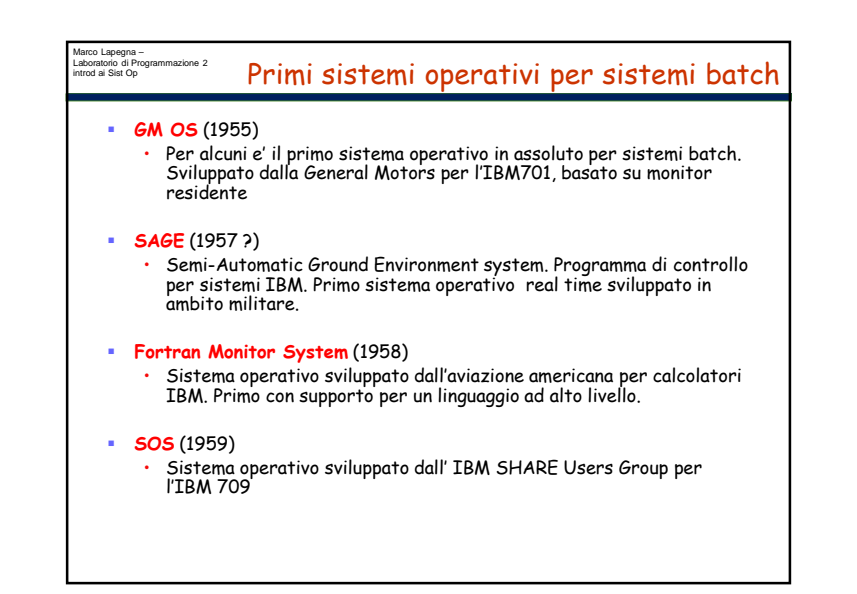

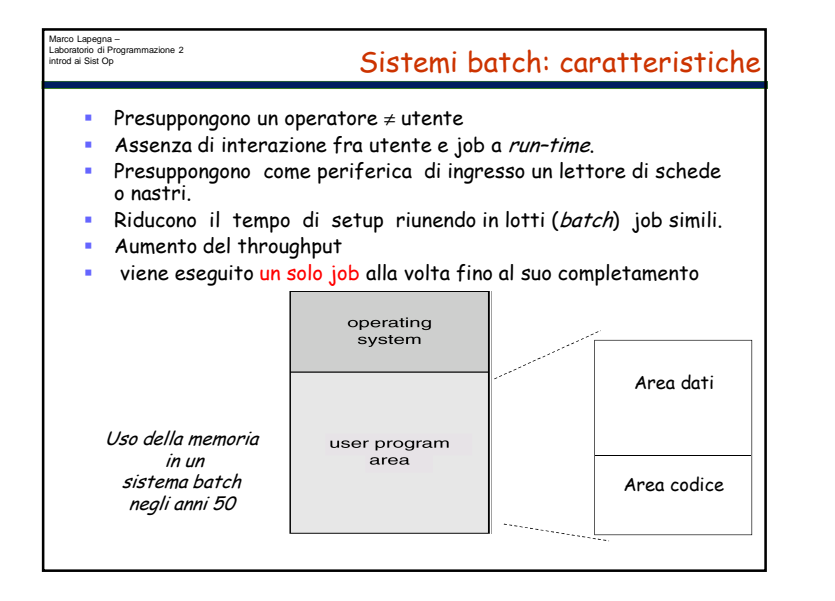

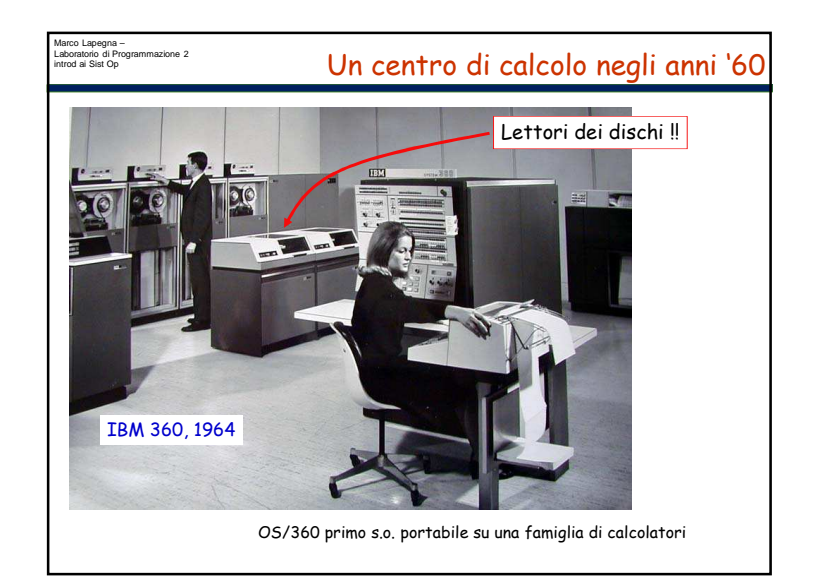

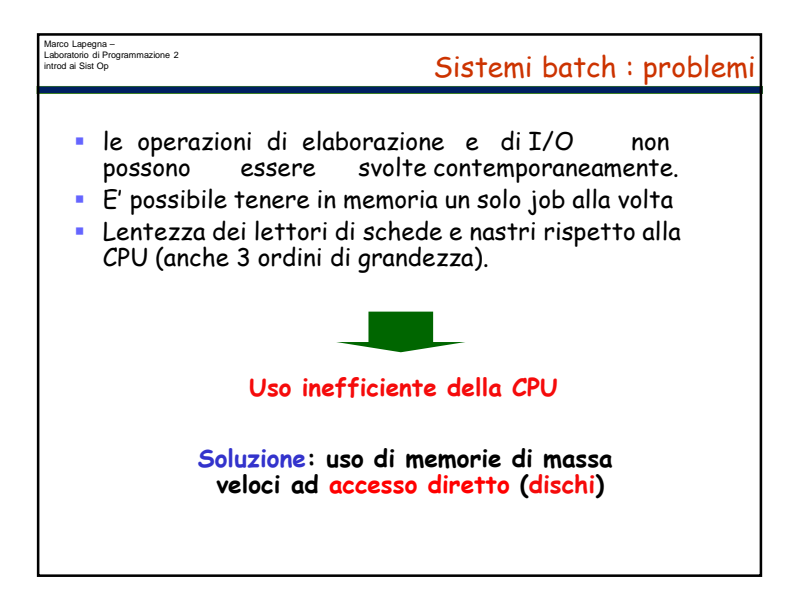

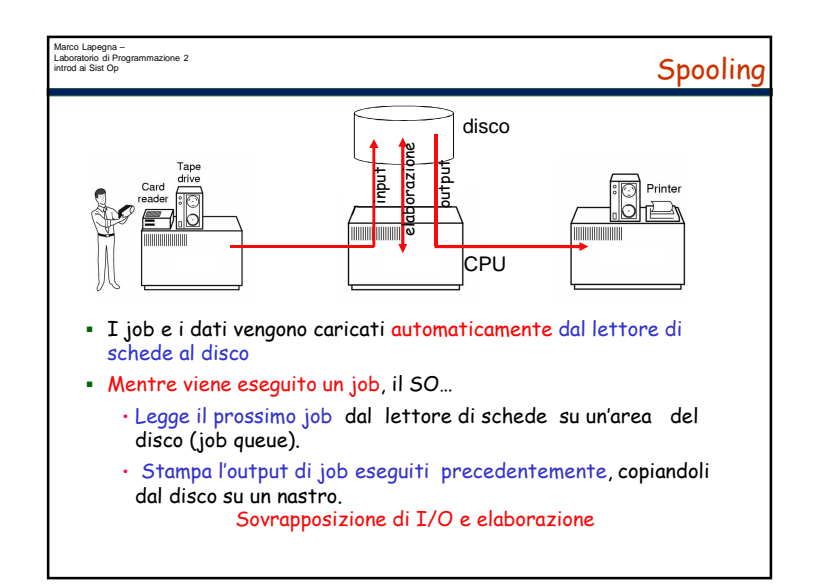

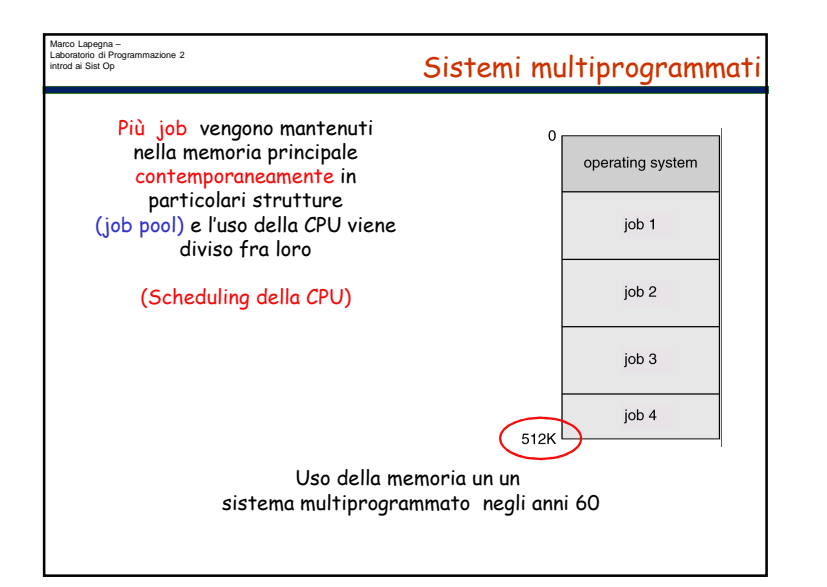

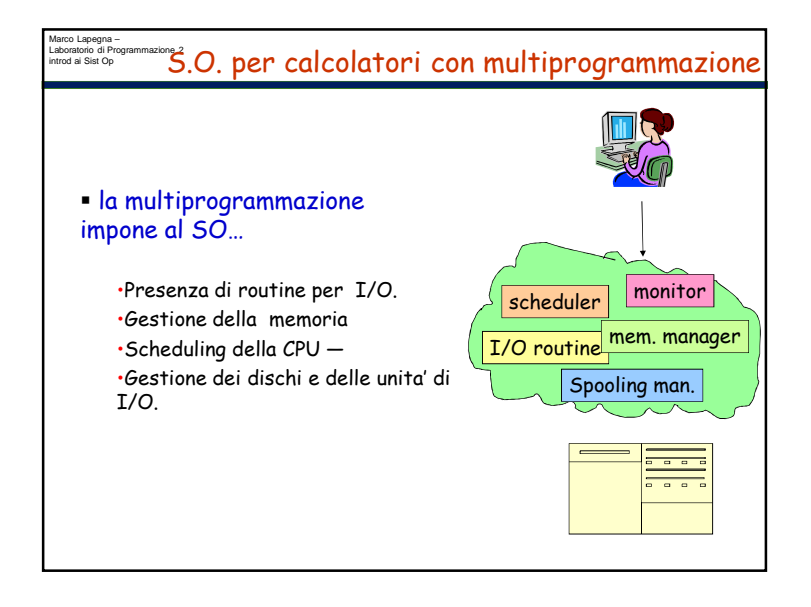

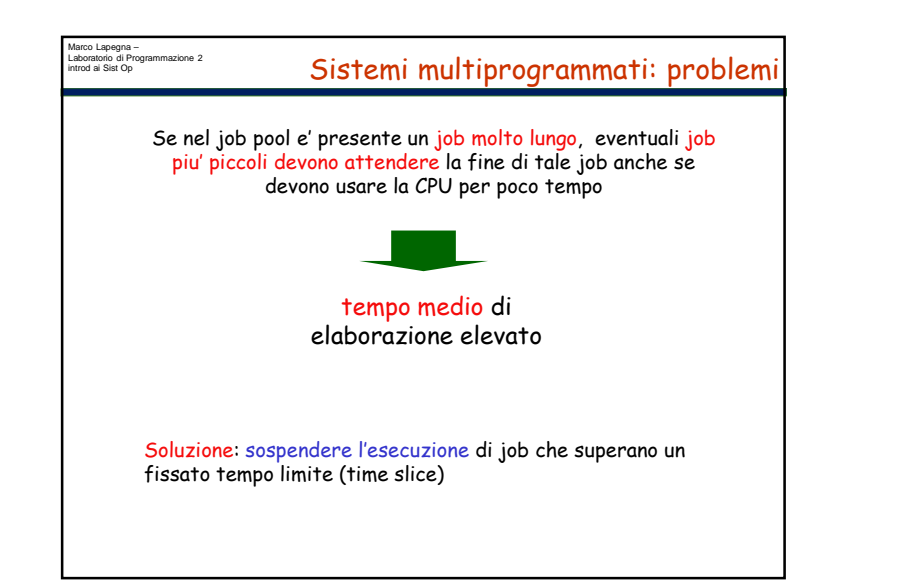

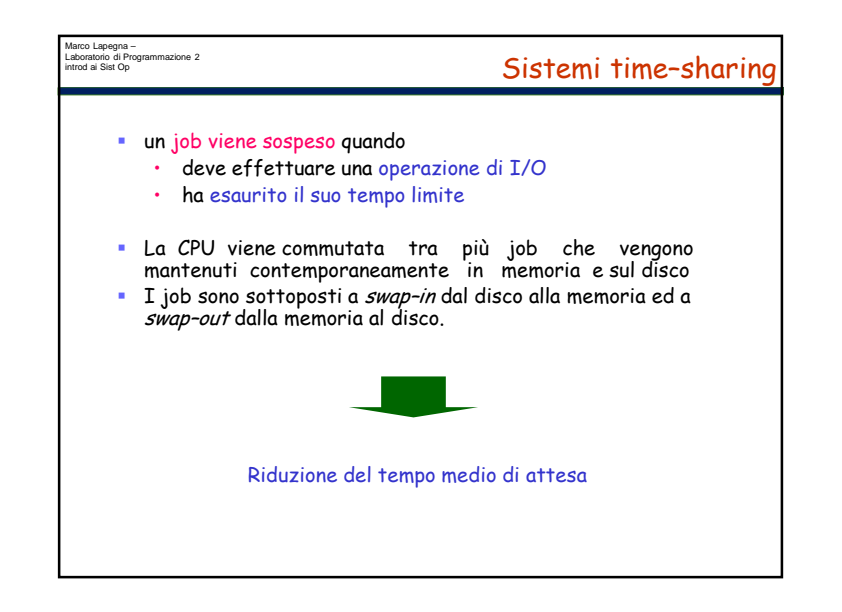

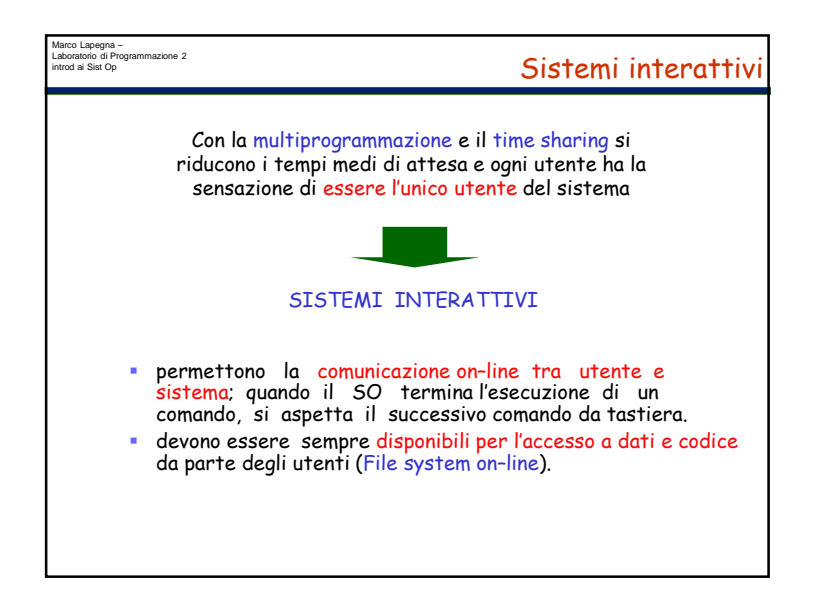

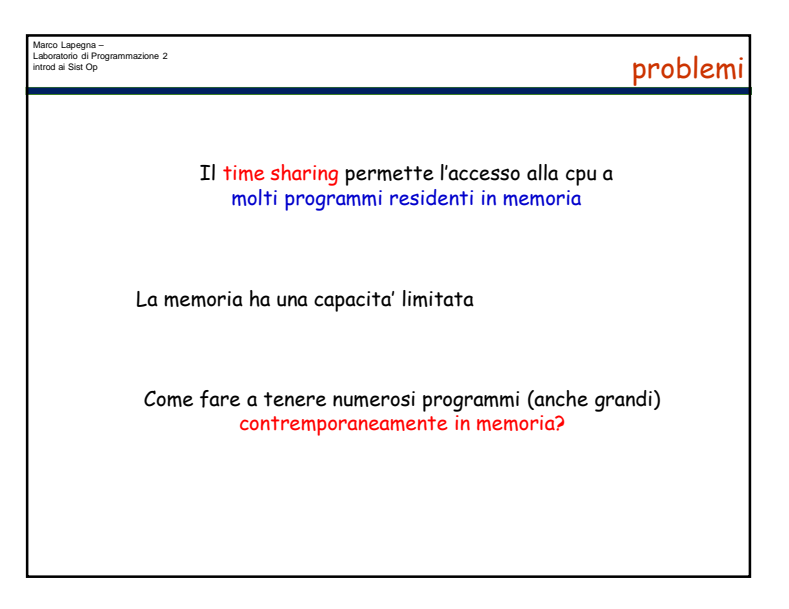

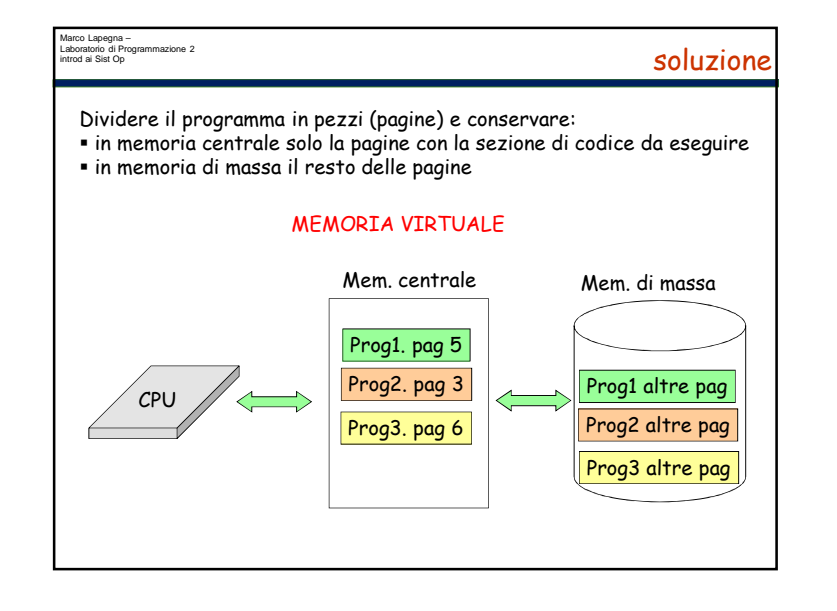

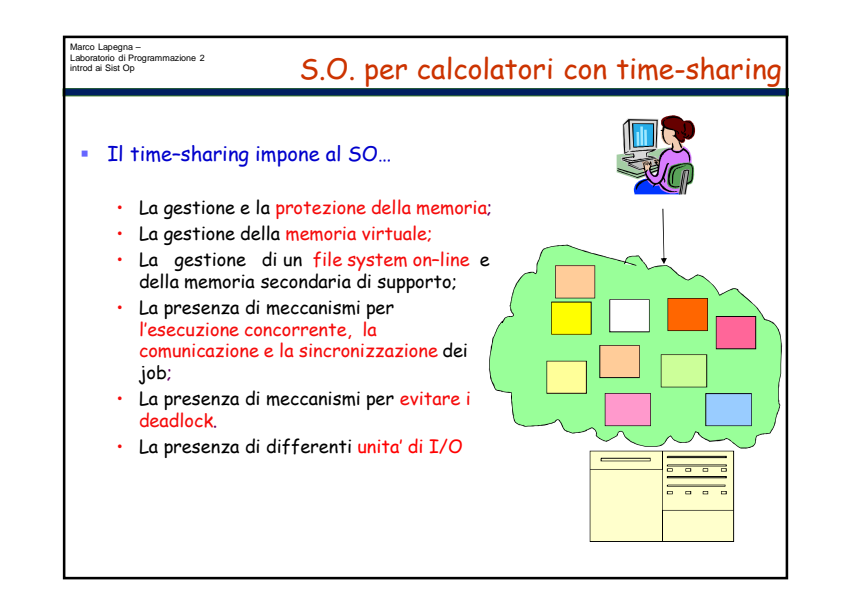

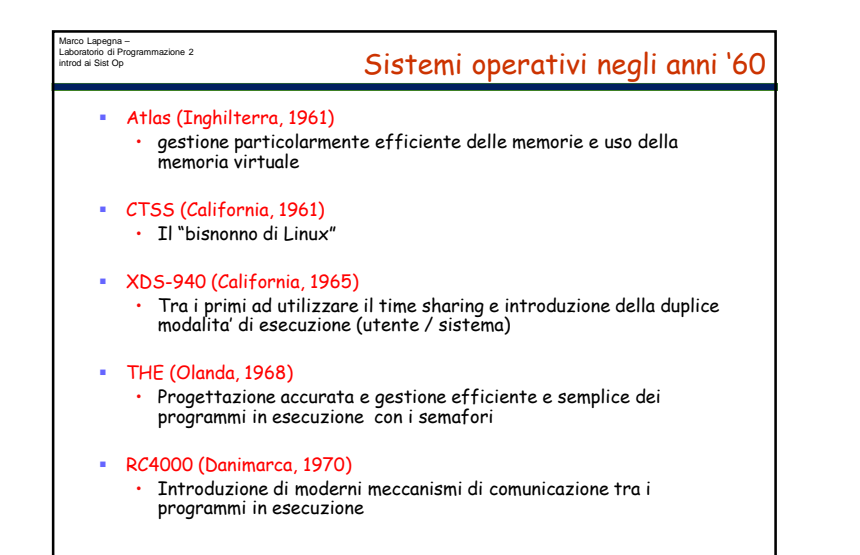

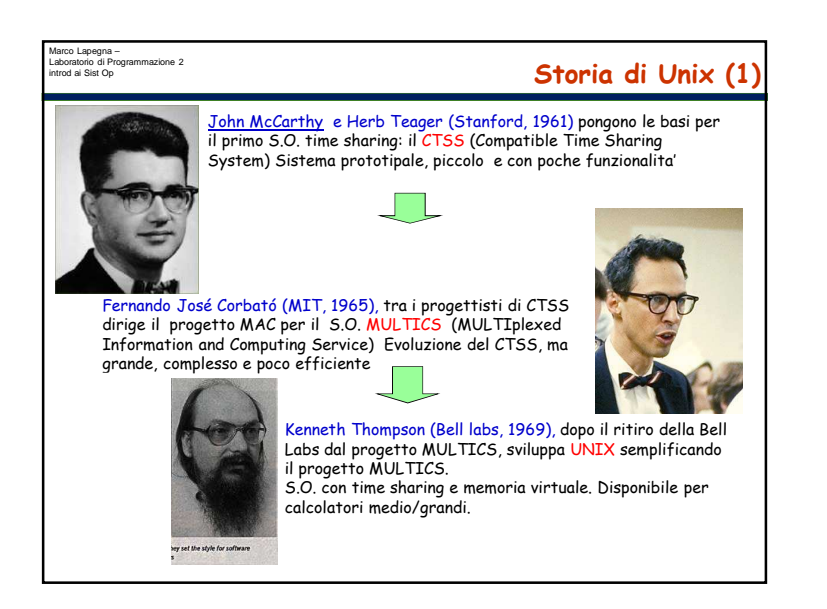

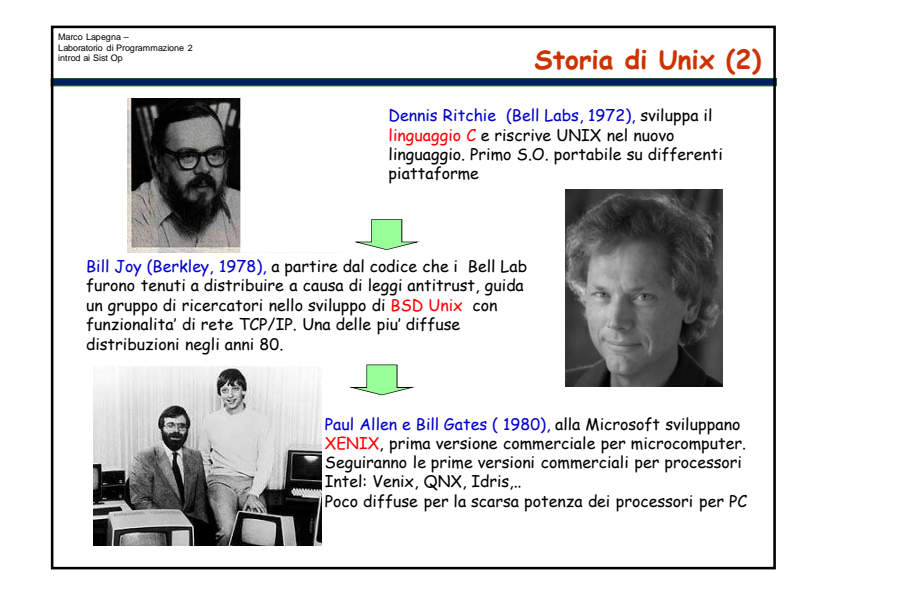

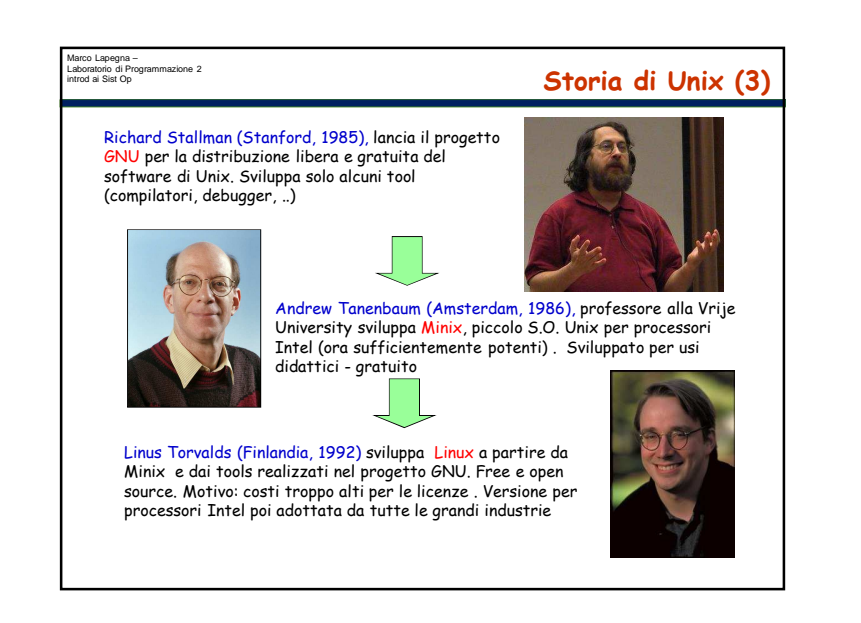

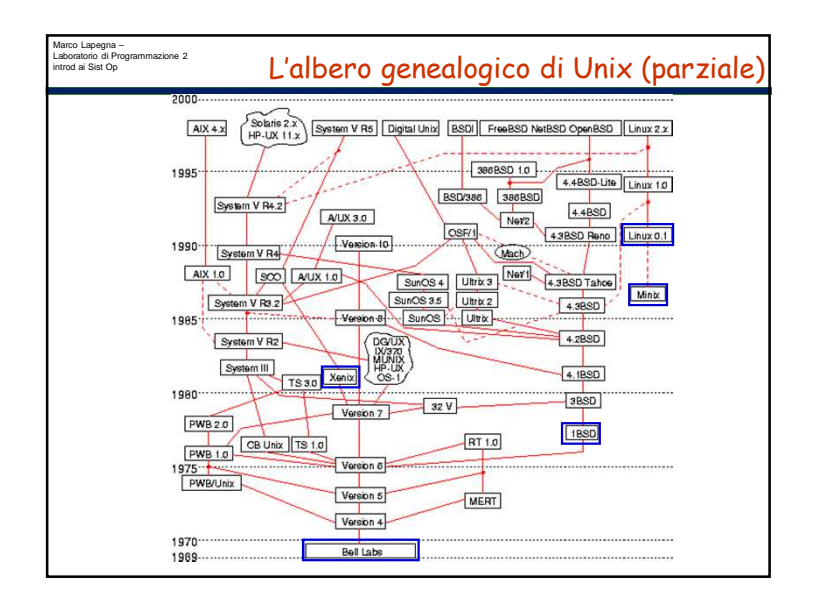

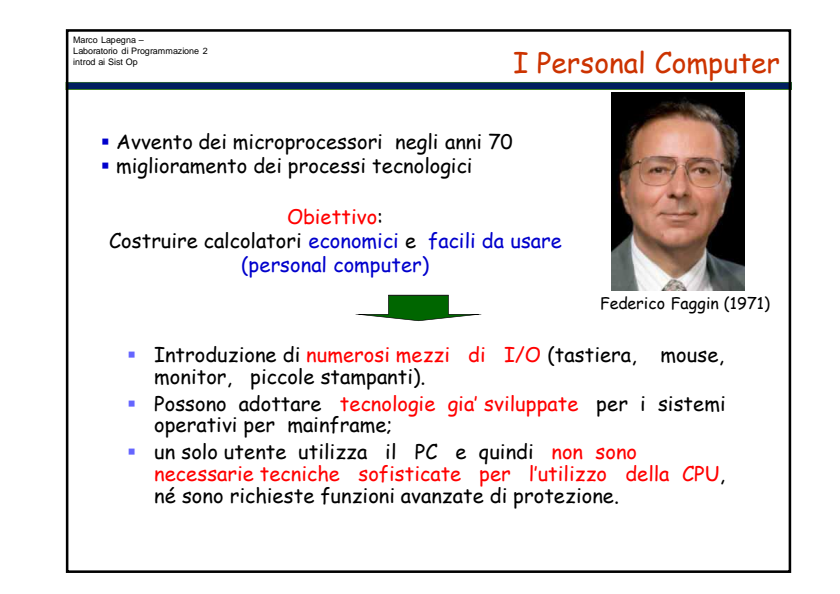

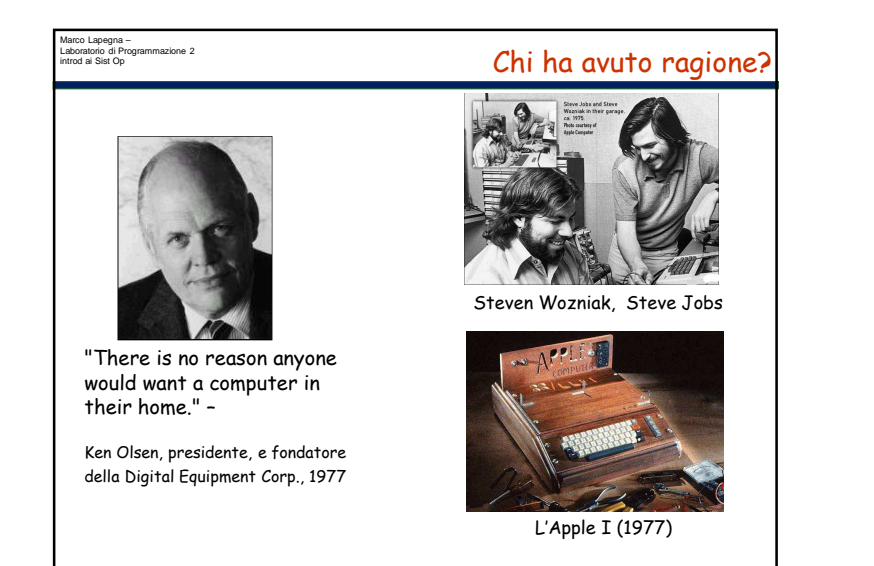

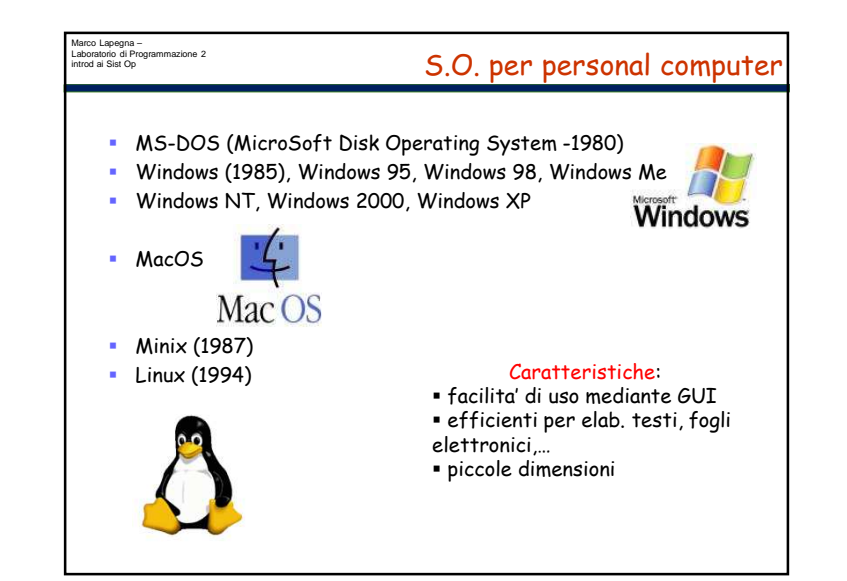

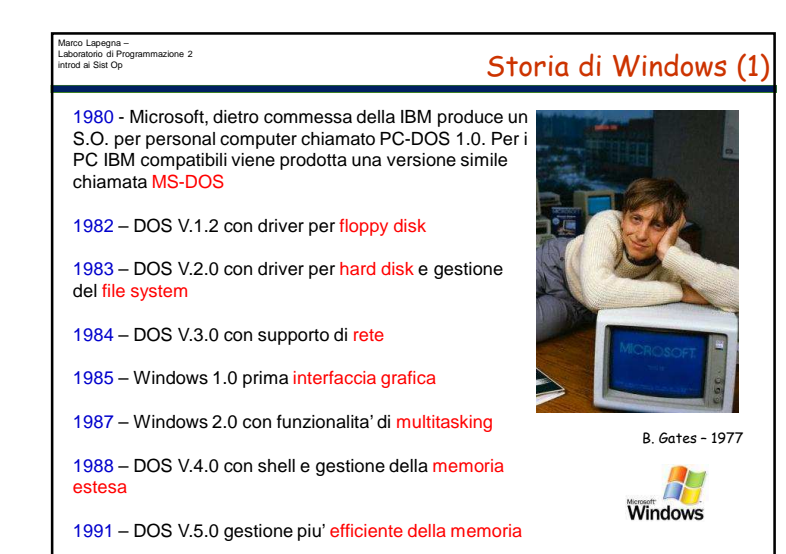

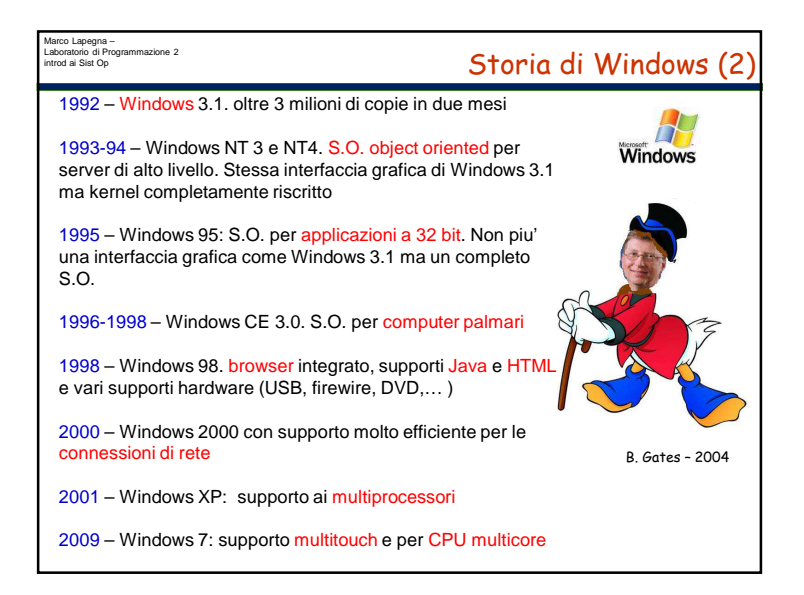

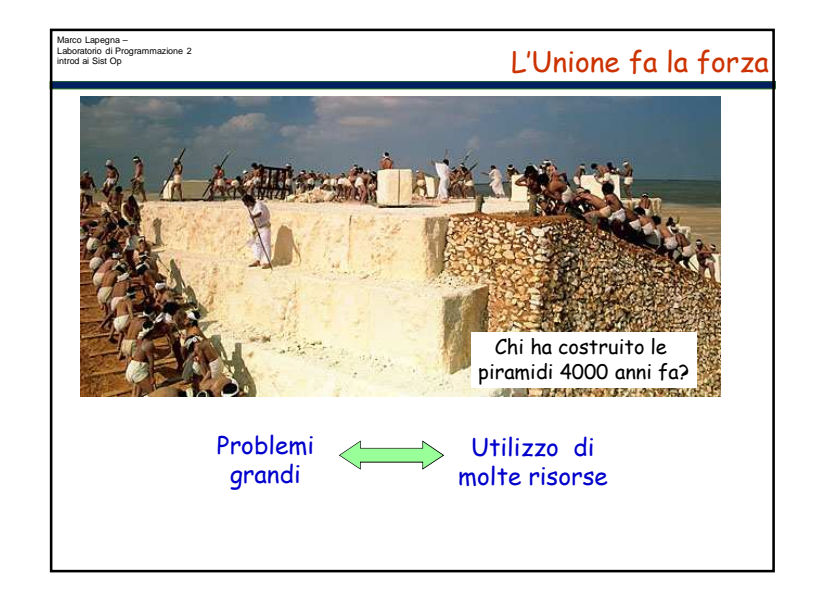

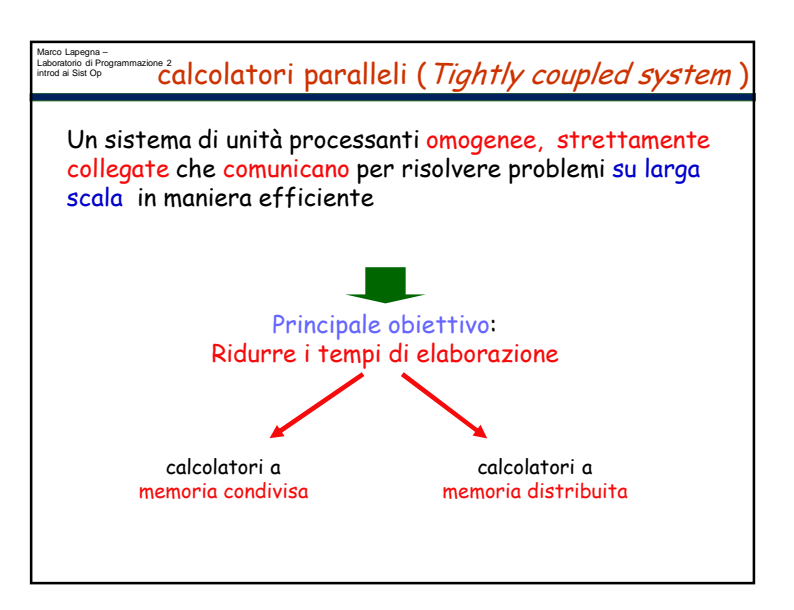

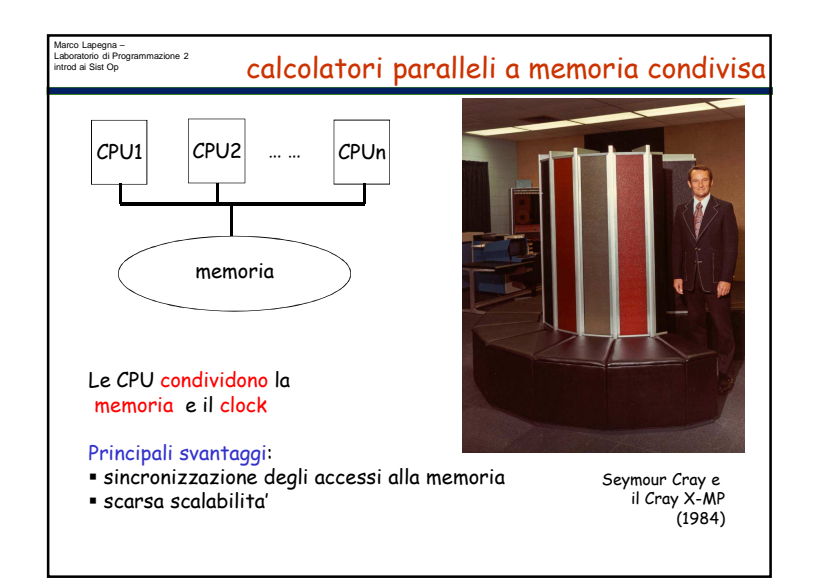

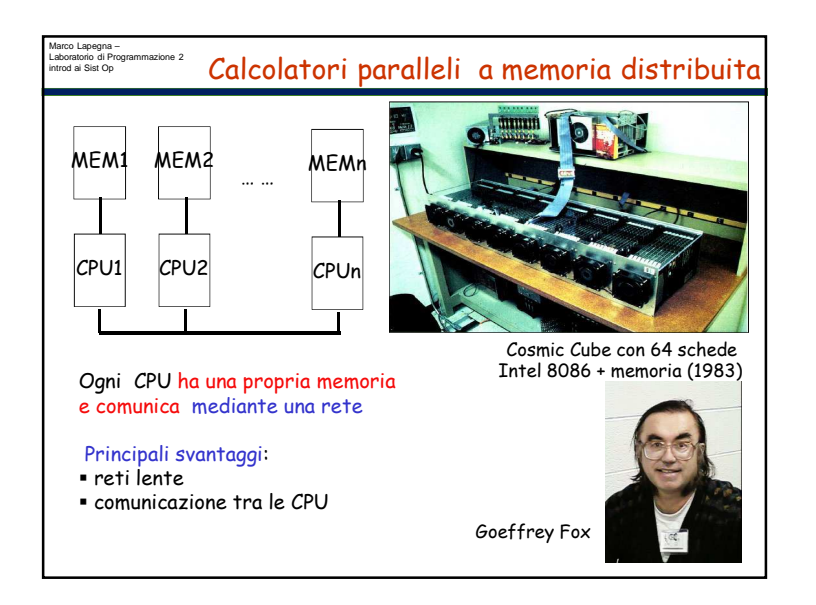

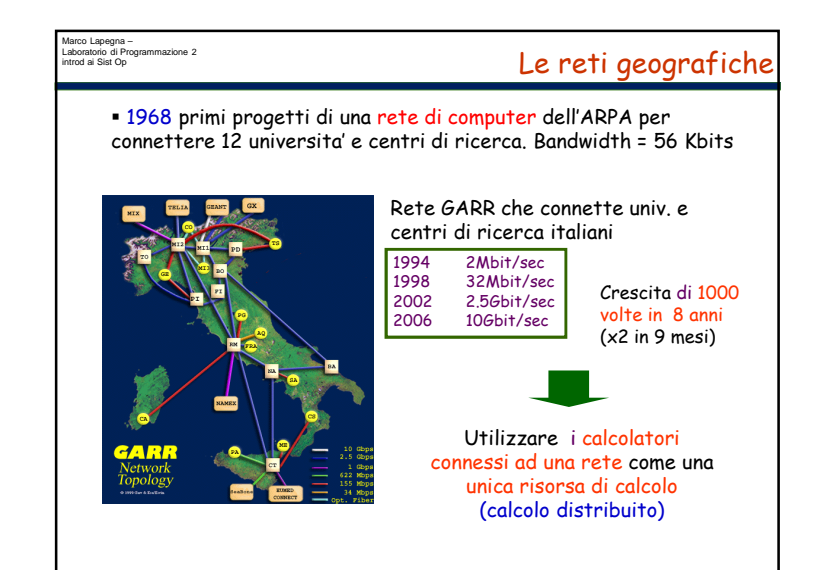

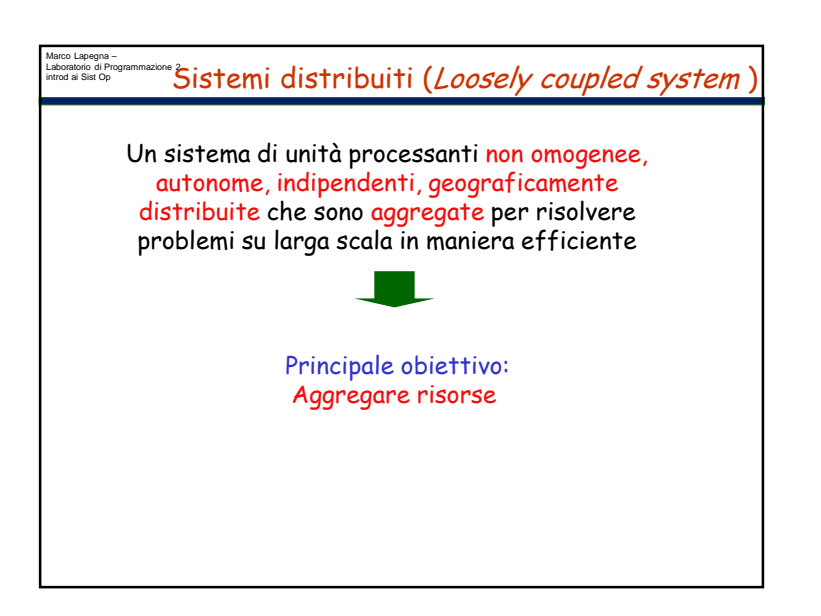

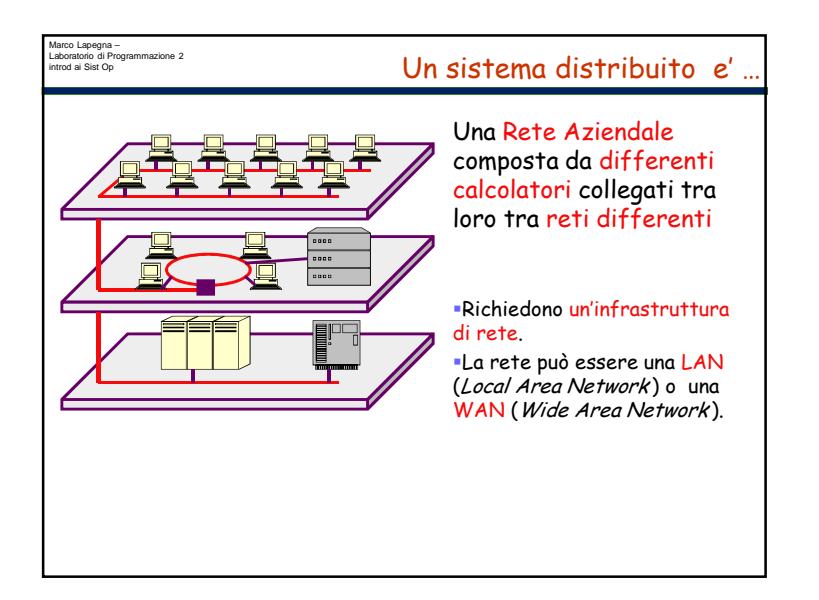

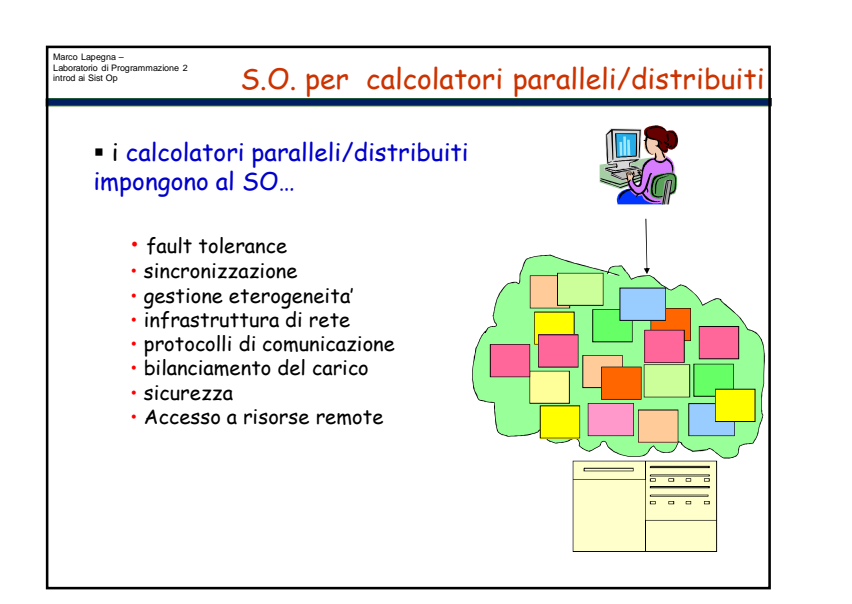

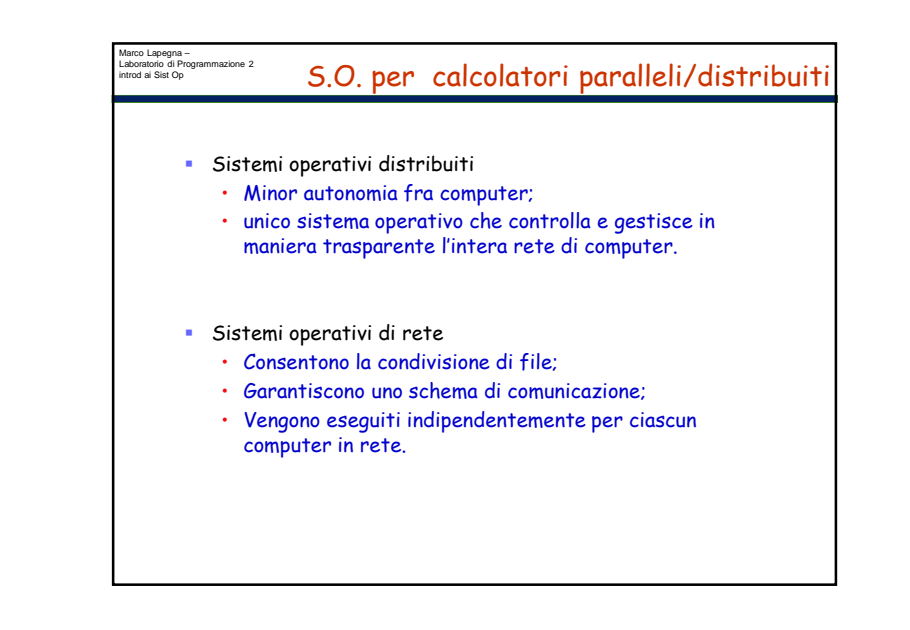

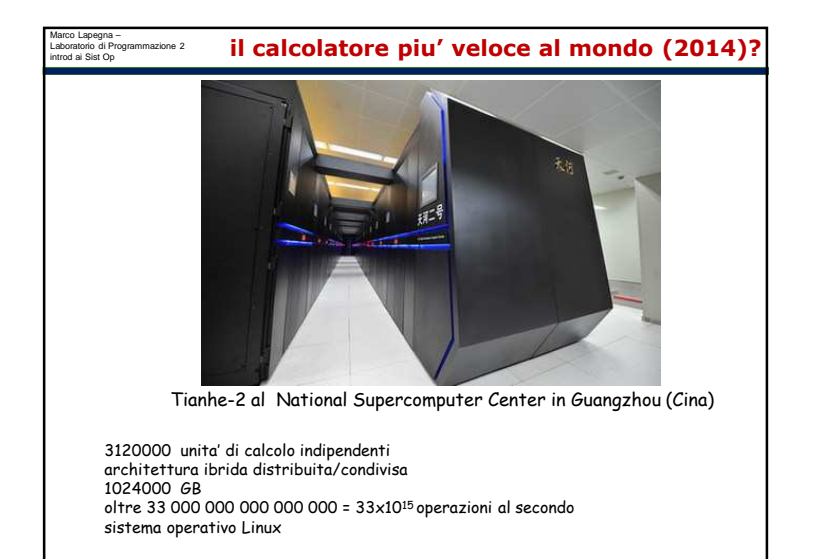

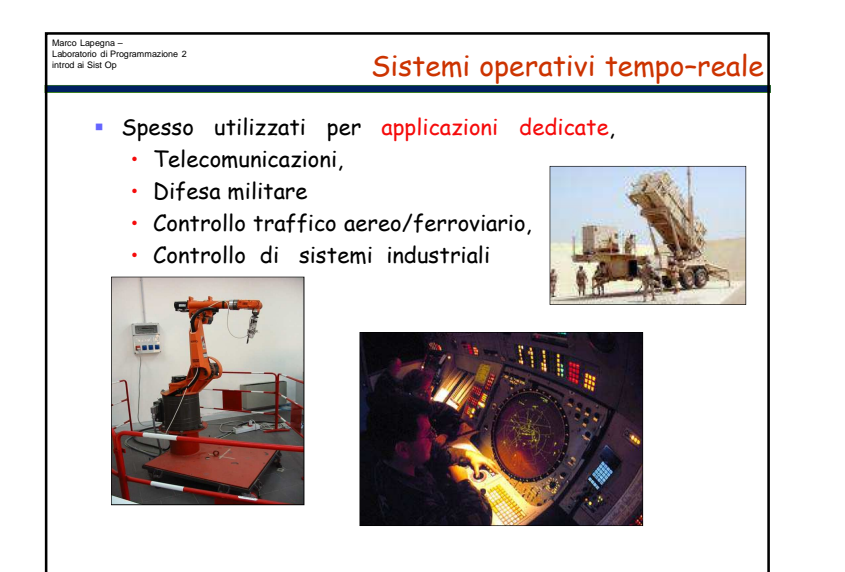

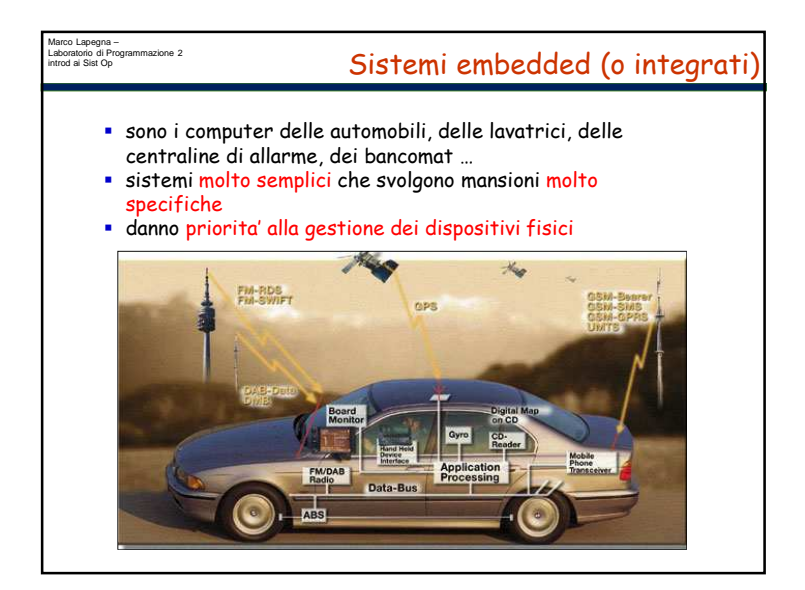

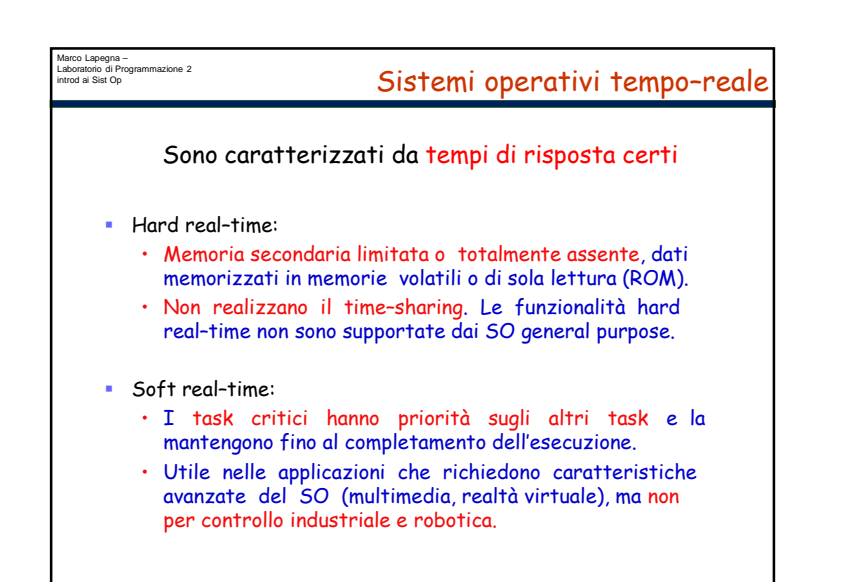

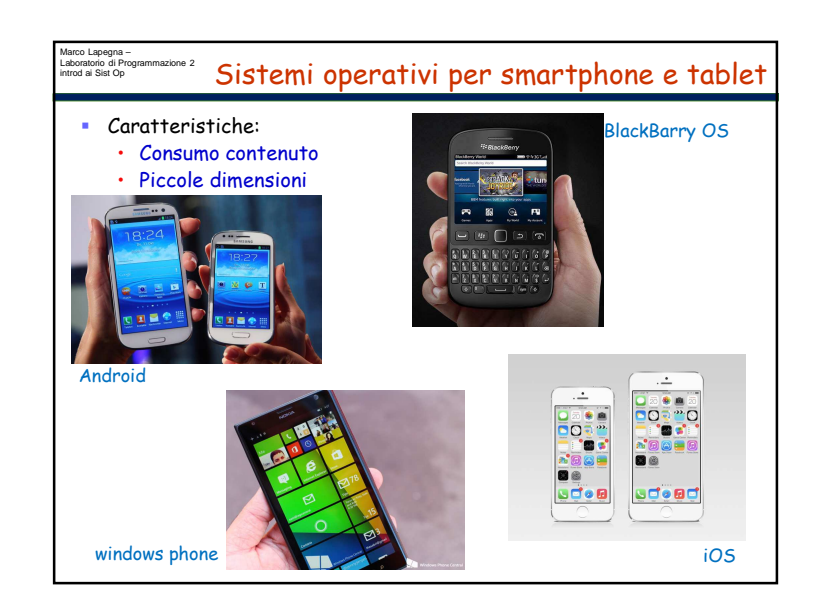

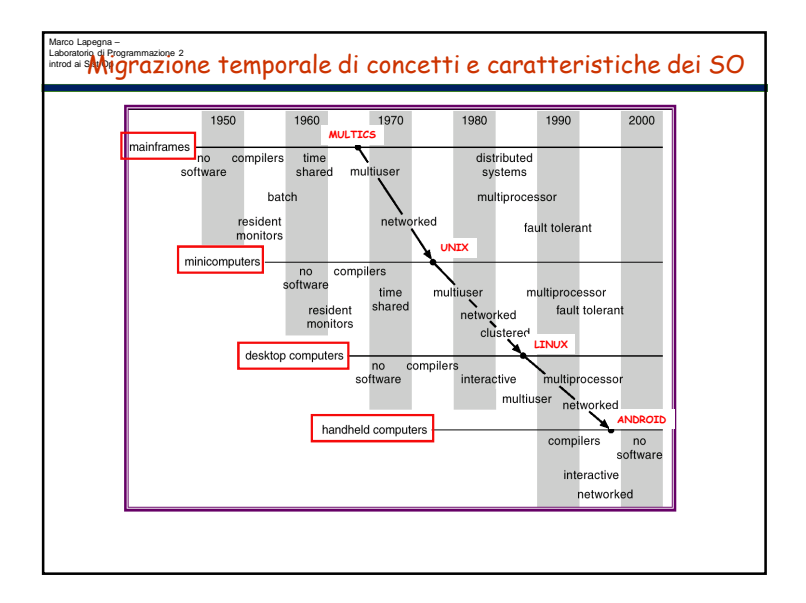

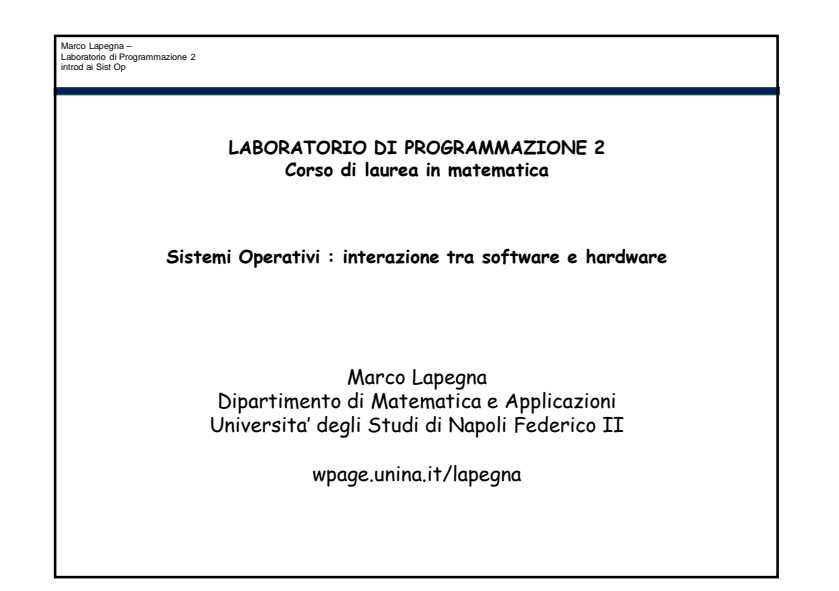

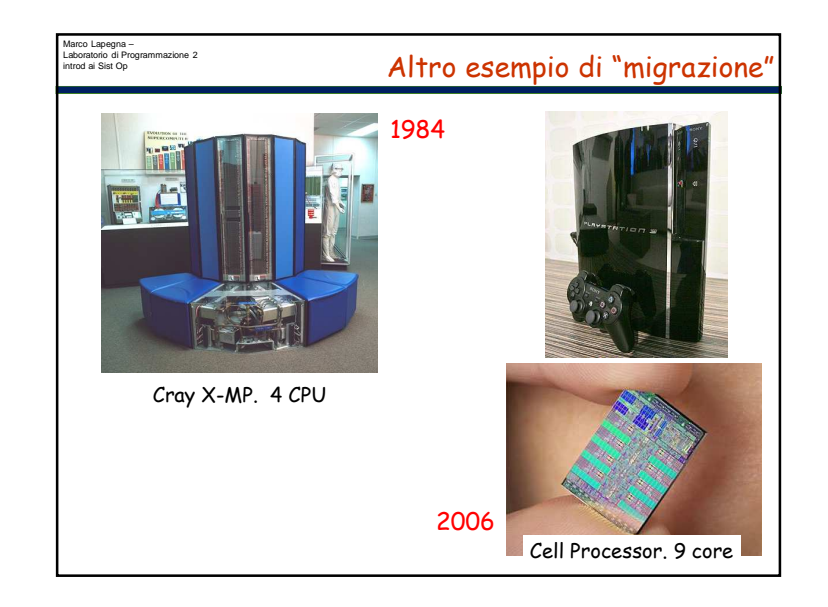

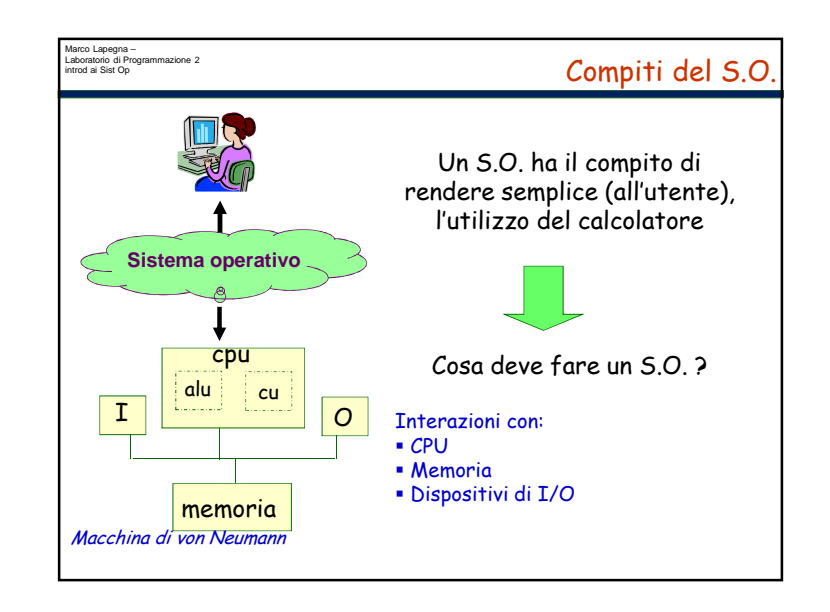

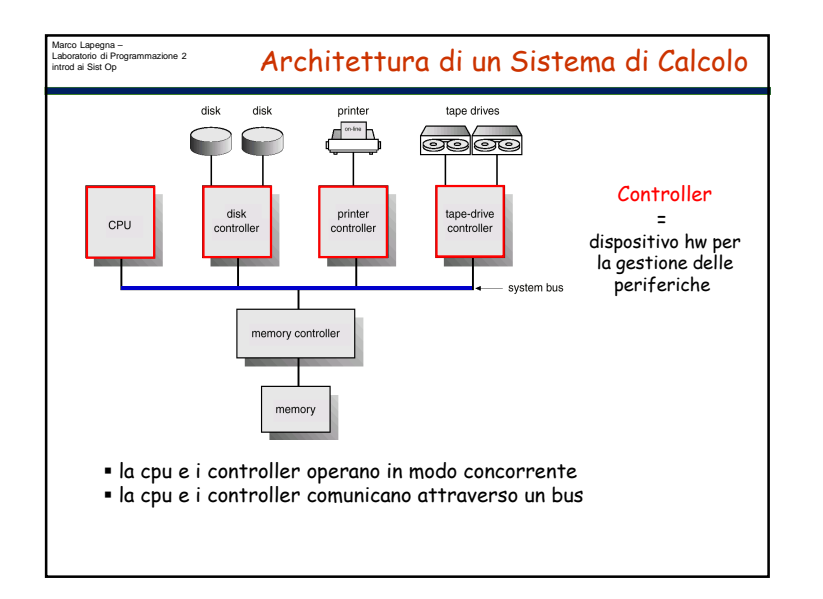

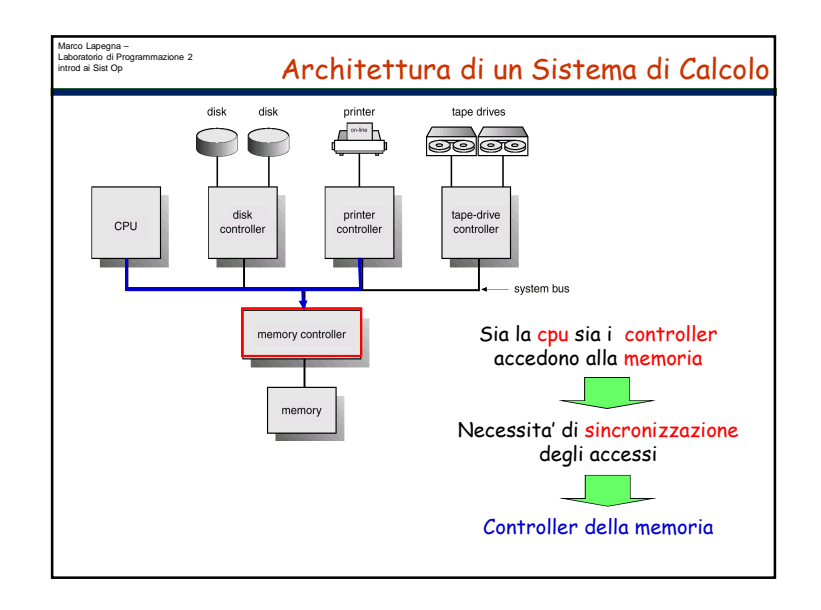

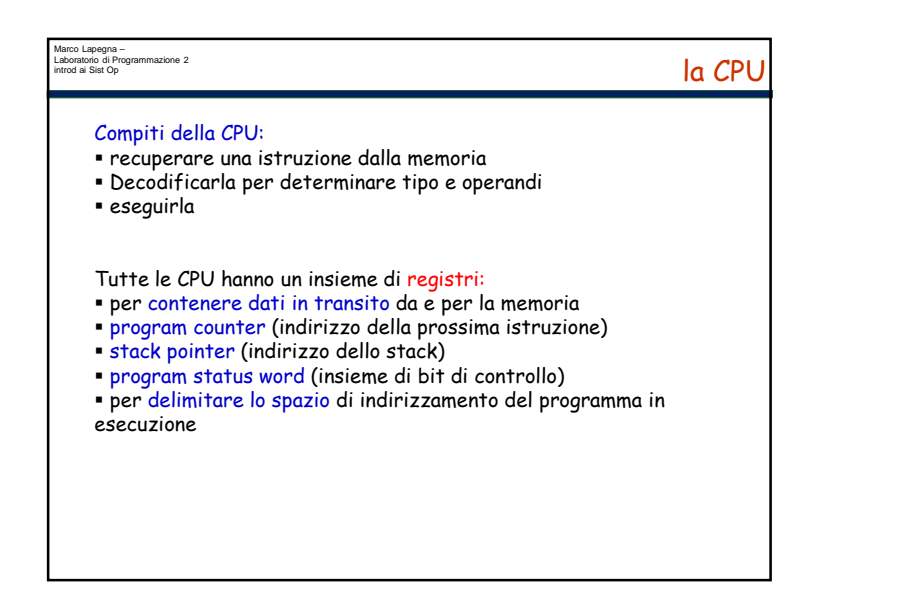

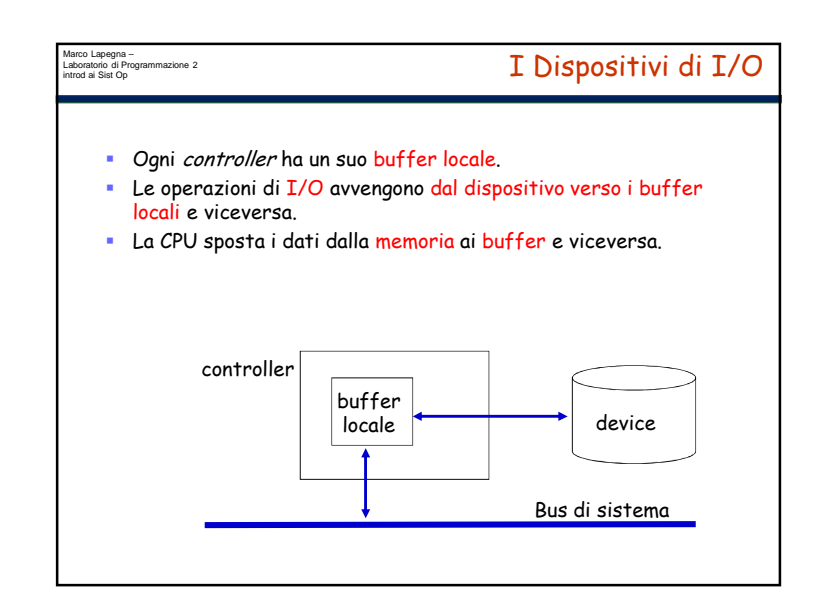

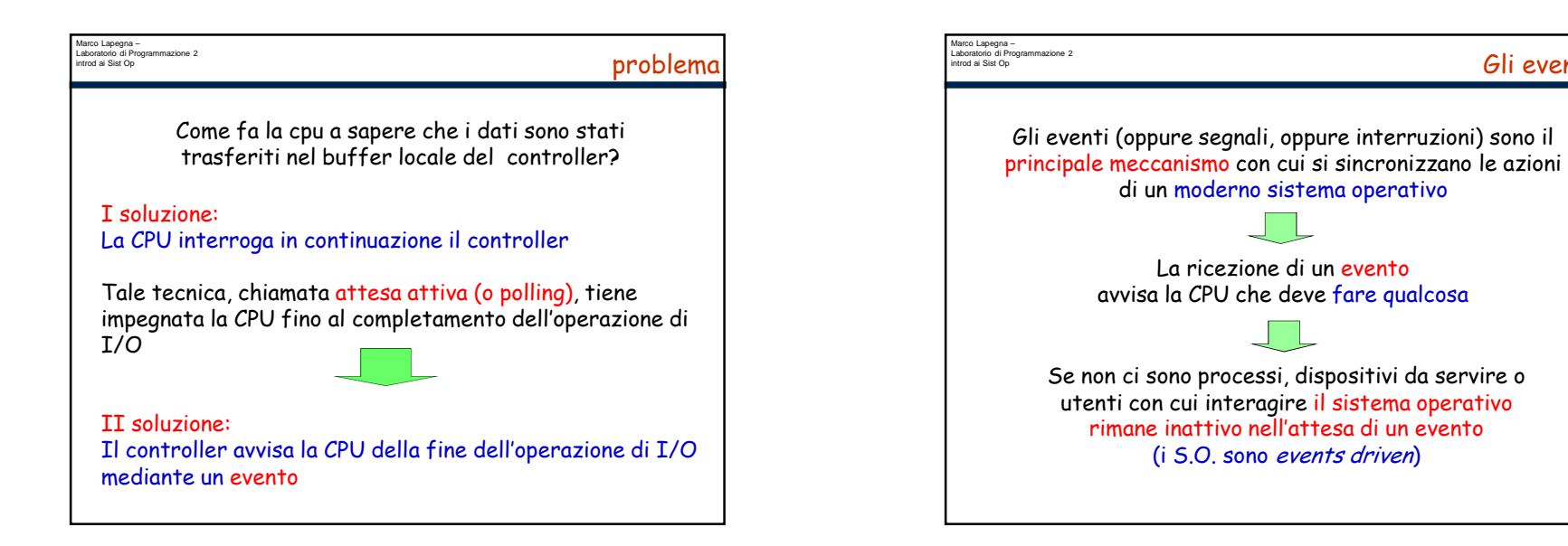

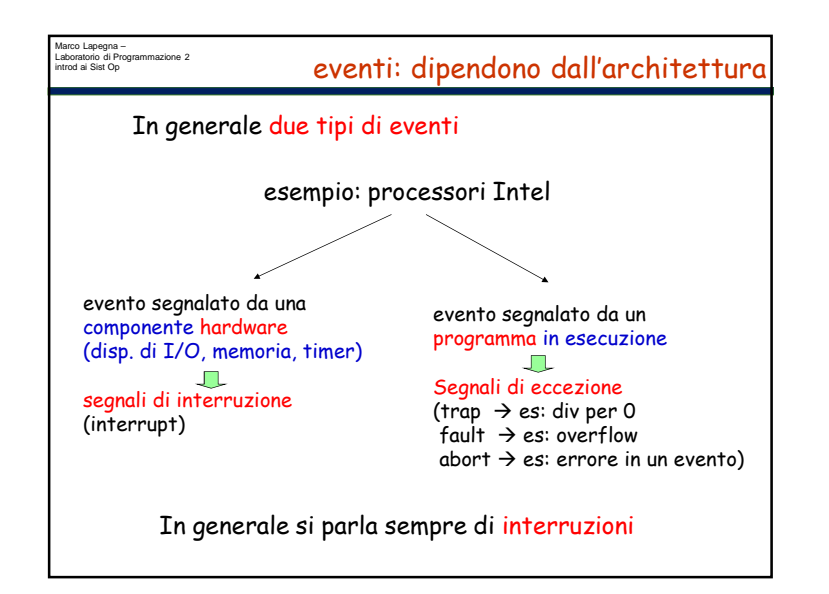

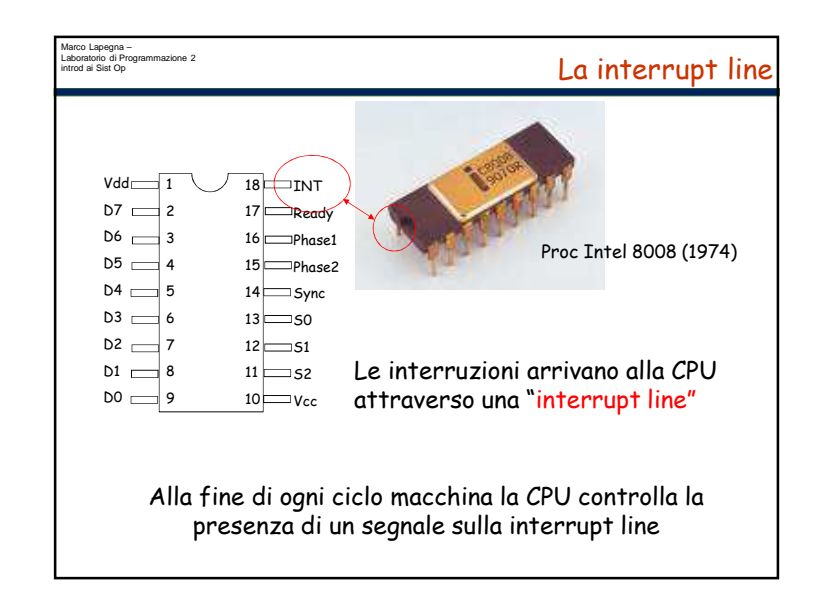

Gli eventi

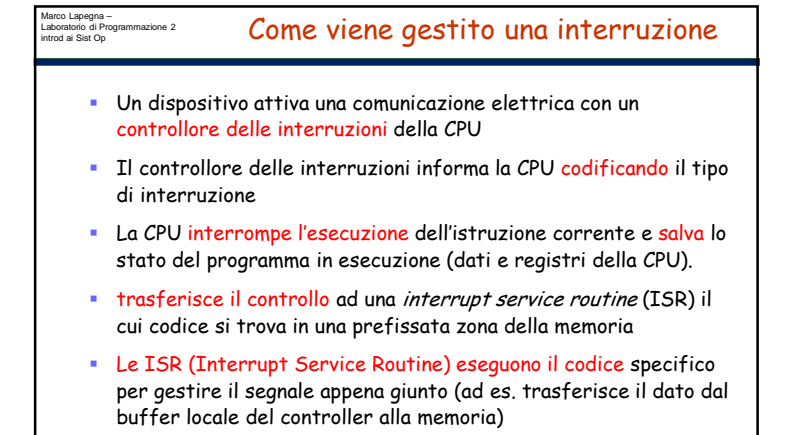

 Al termine dell'esecuzione della ISR, il S.O. ripristina lo stato del programma e riprende l'esecuzione

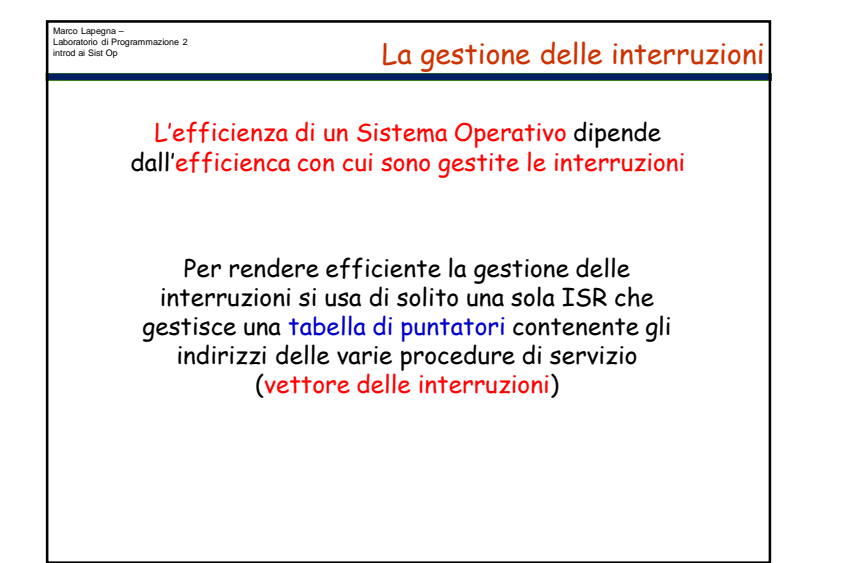

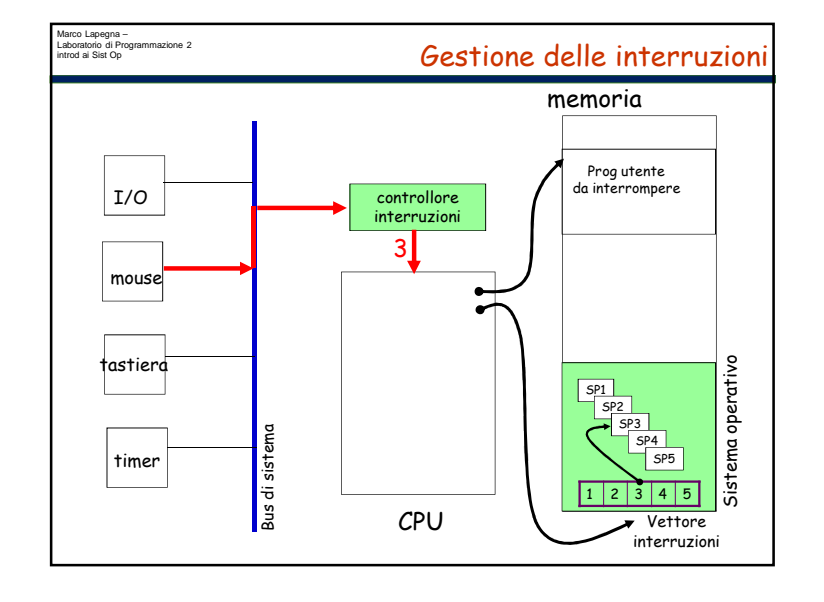

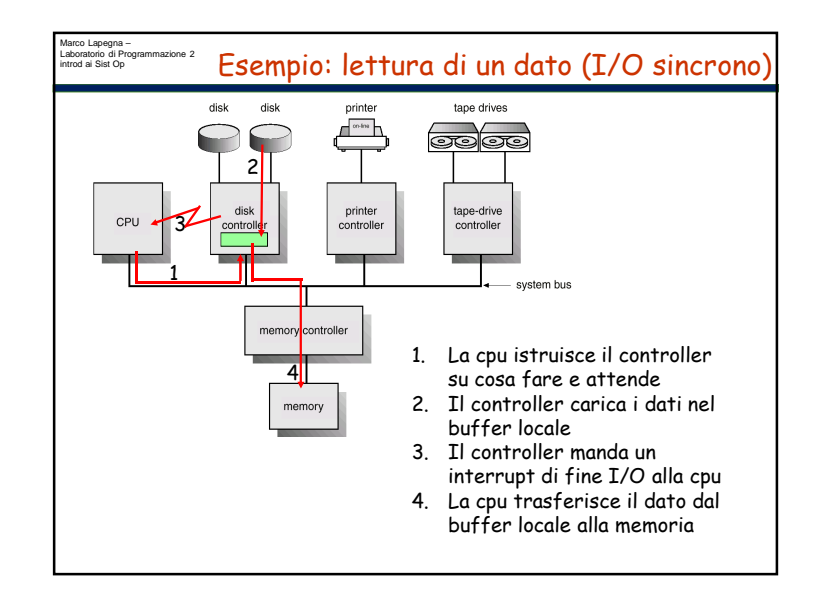

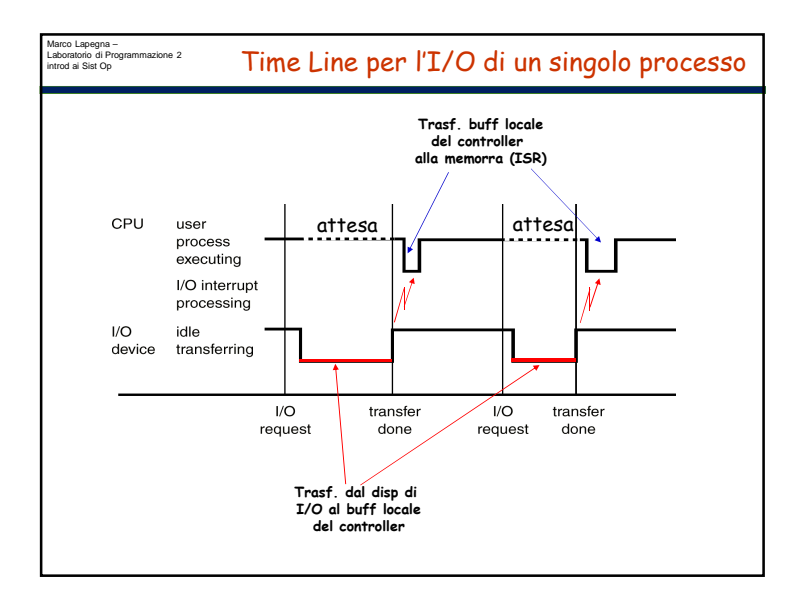

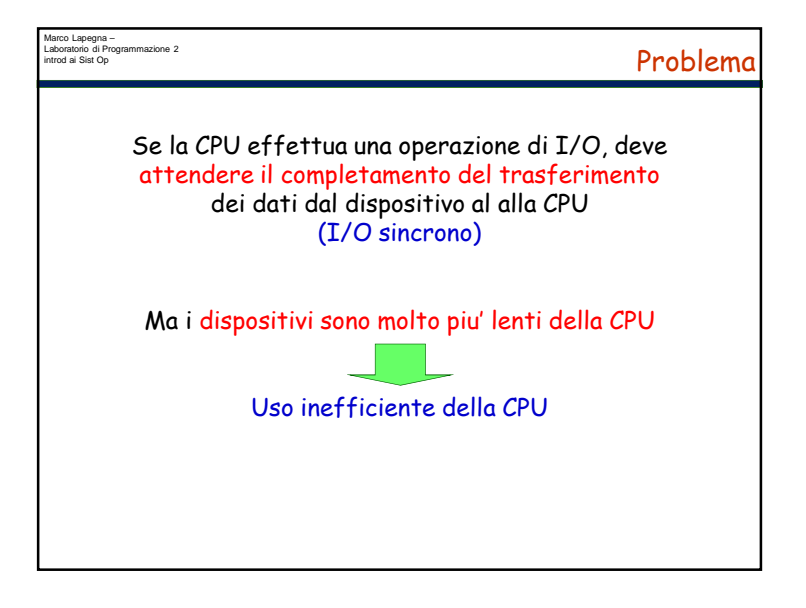

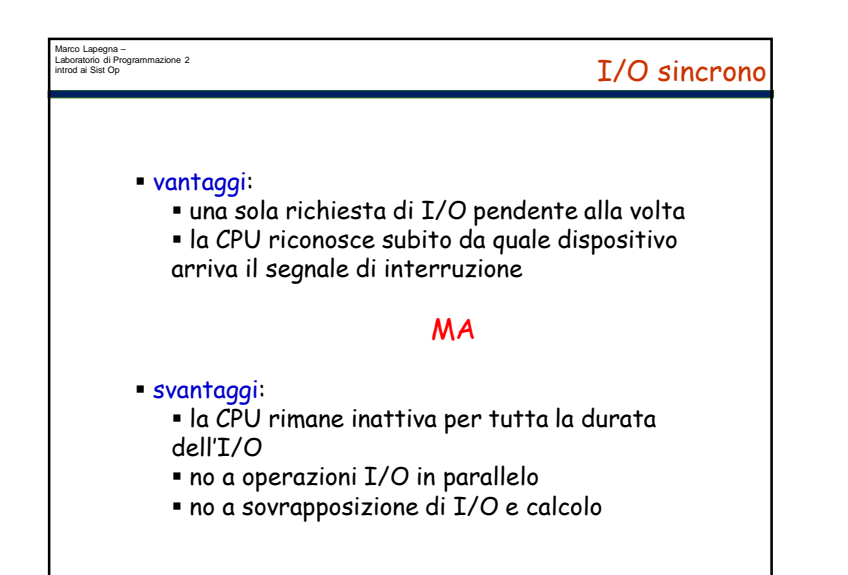

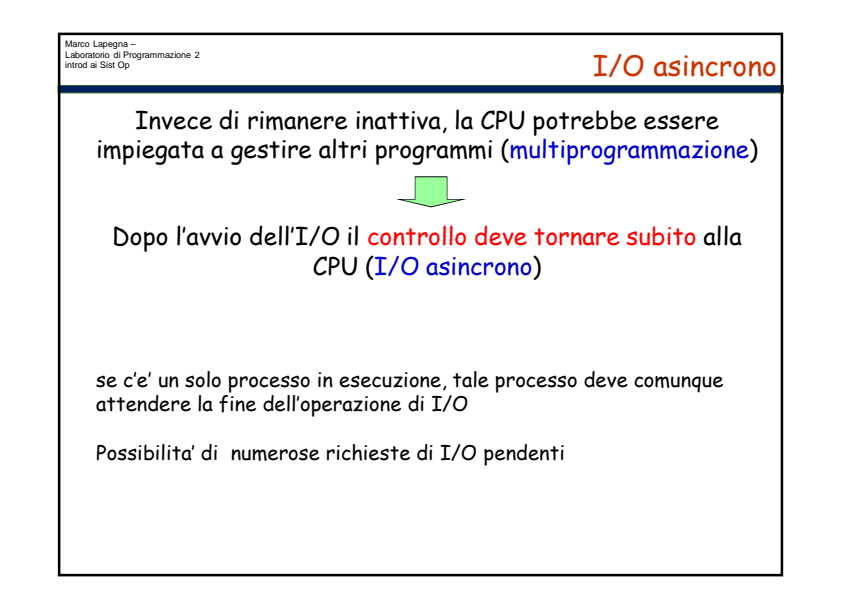

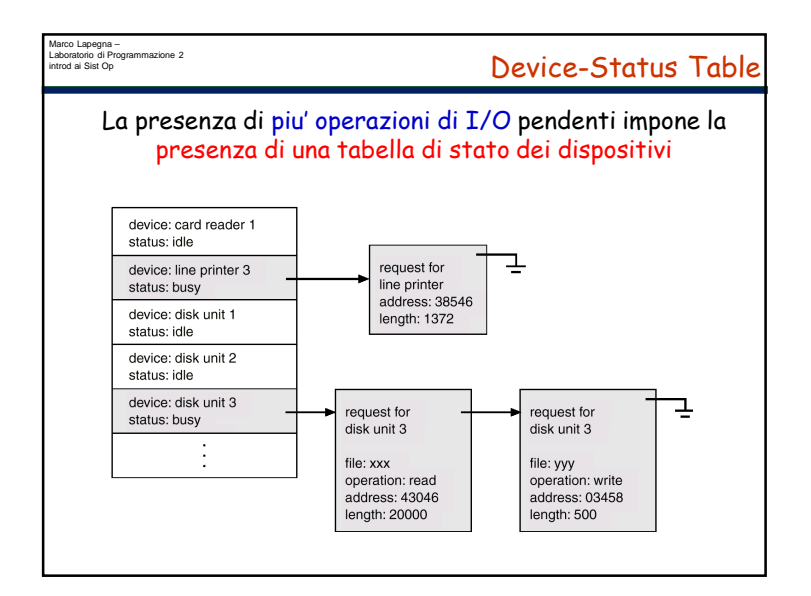

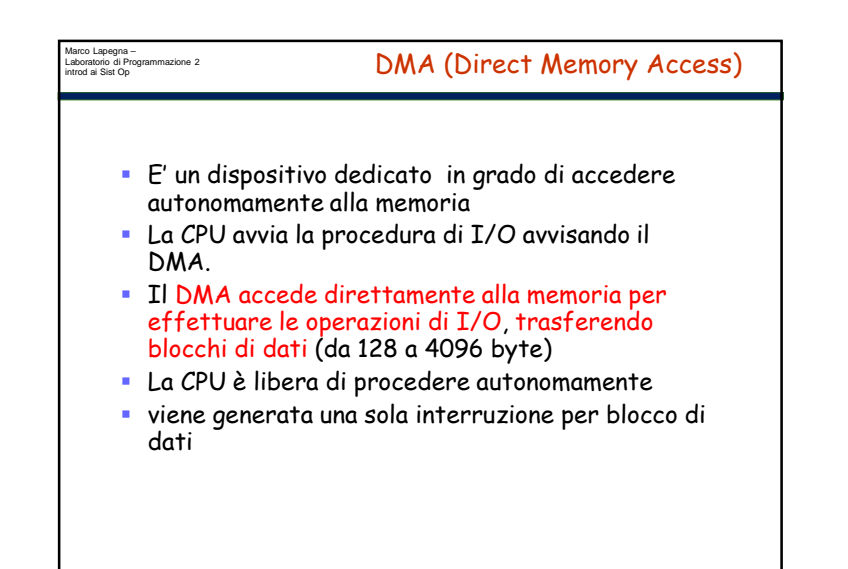

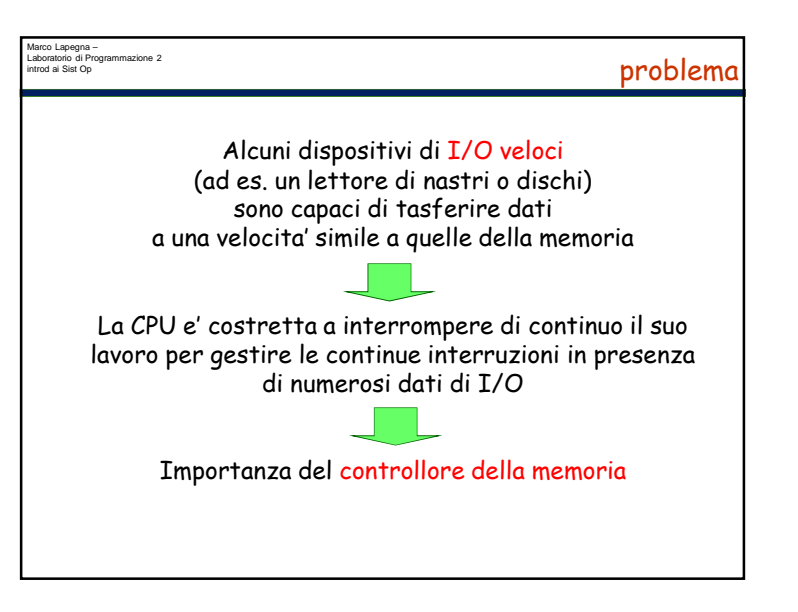

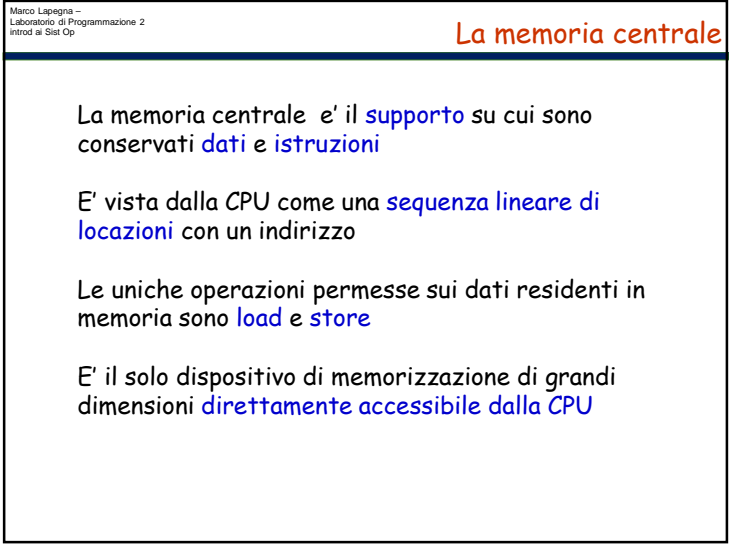

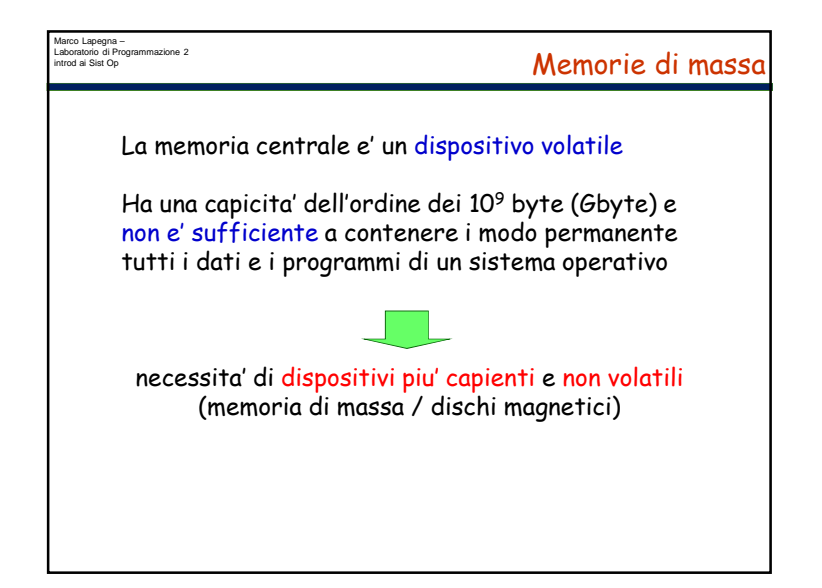

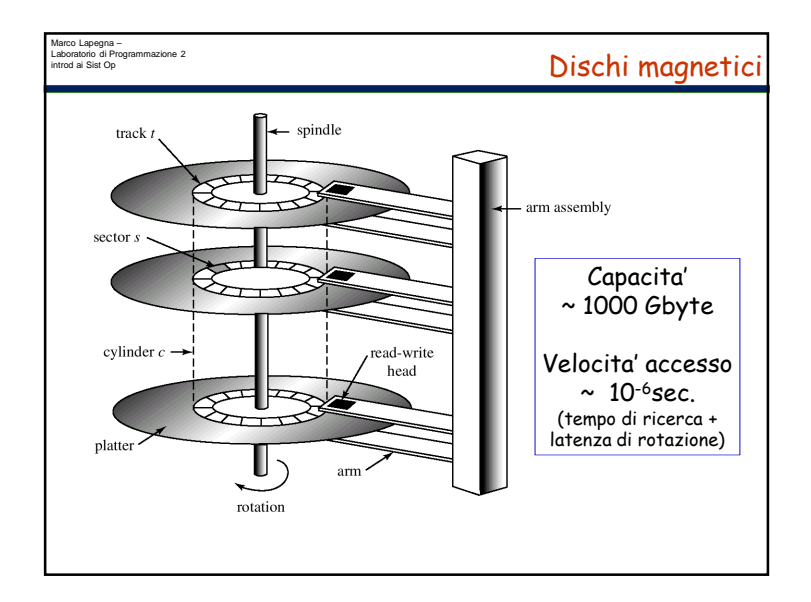

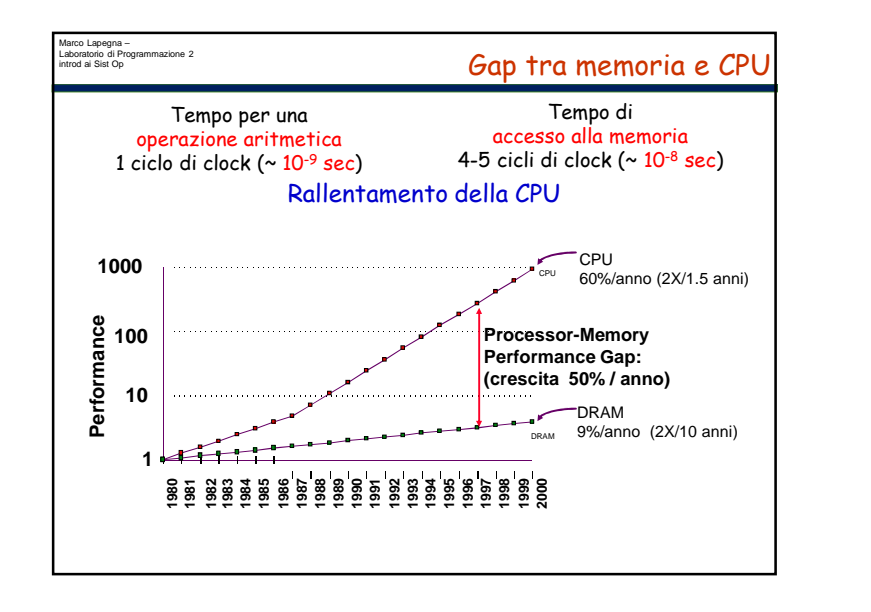

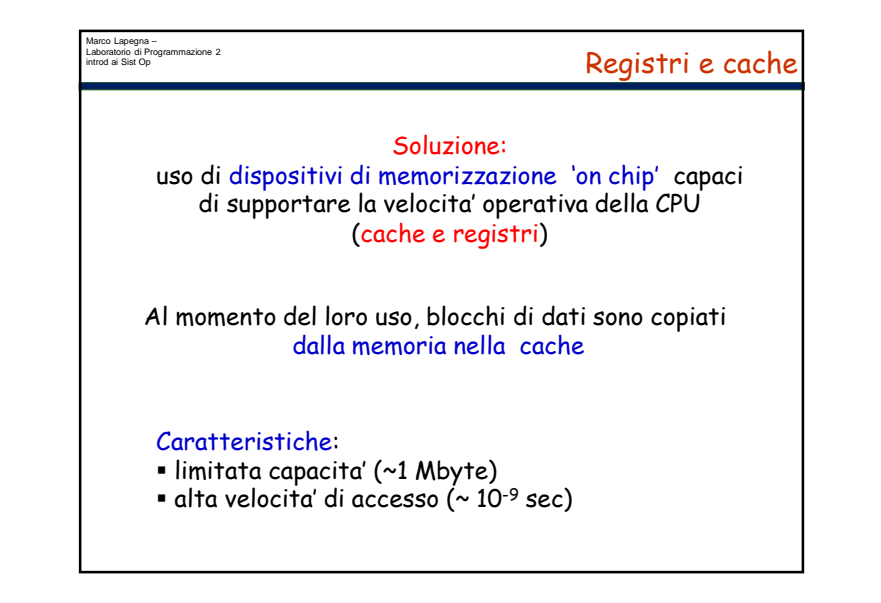

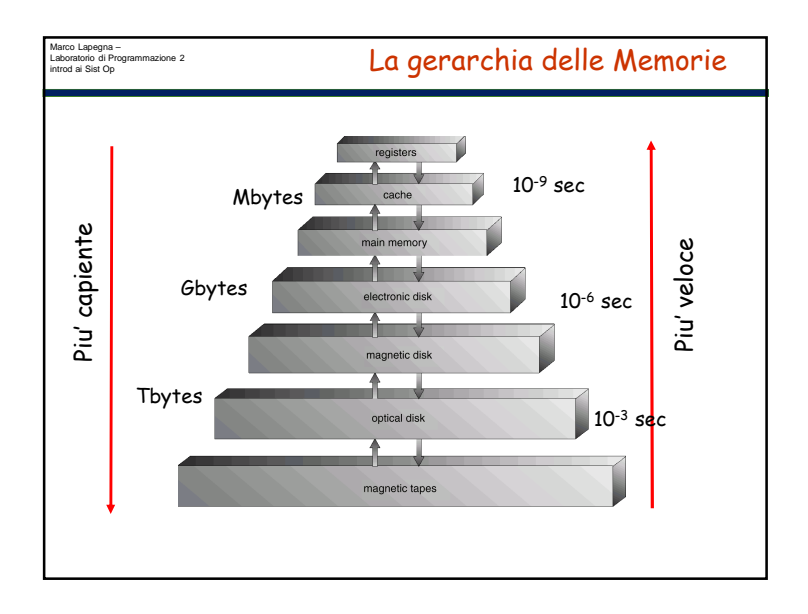

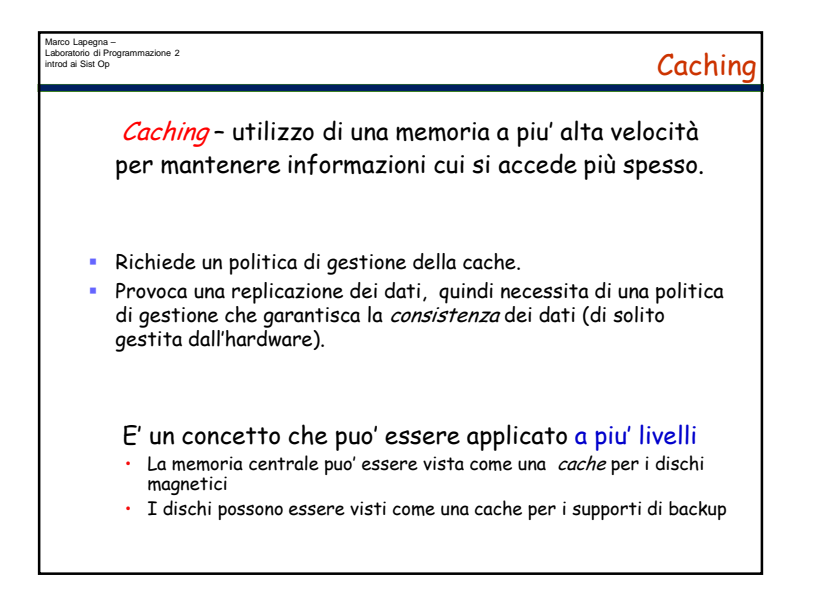

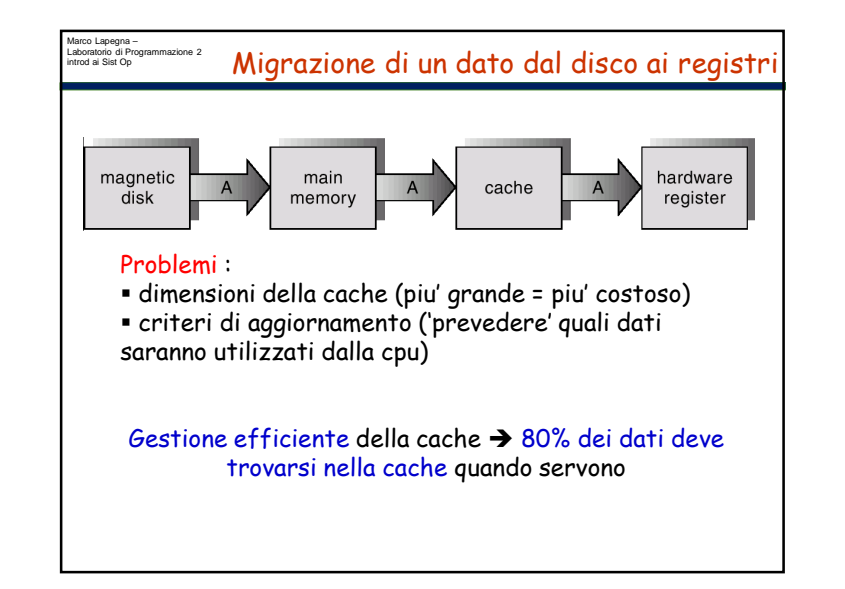

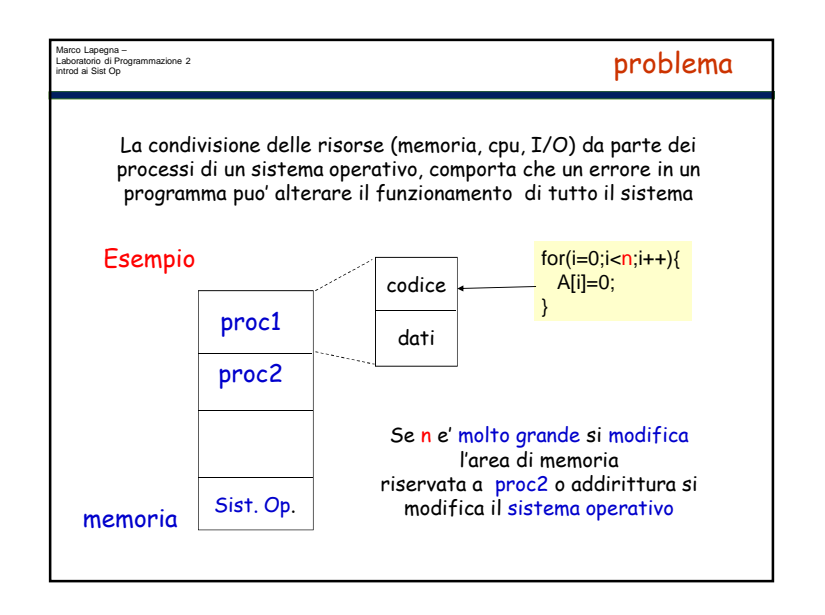

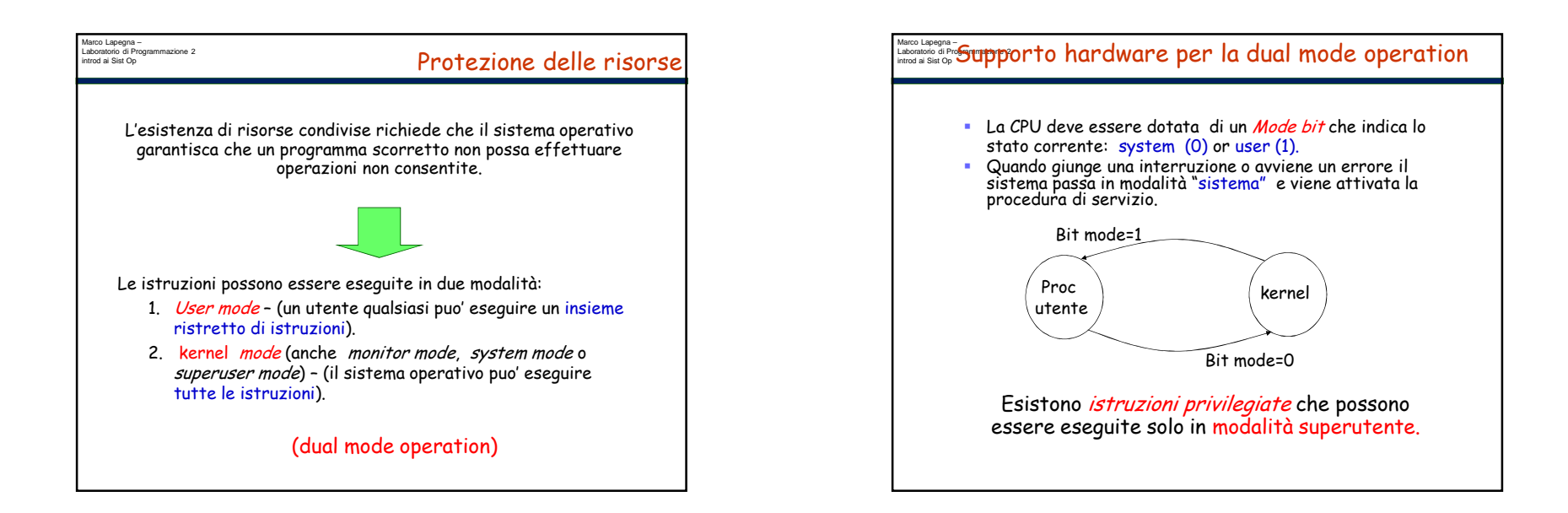

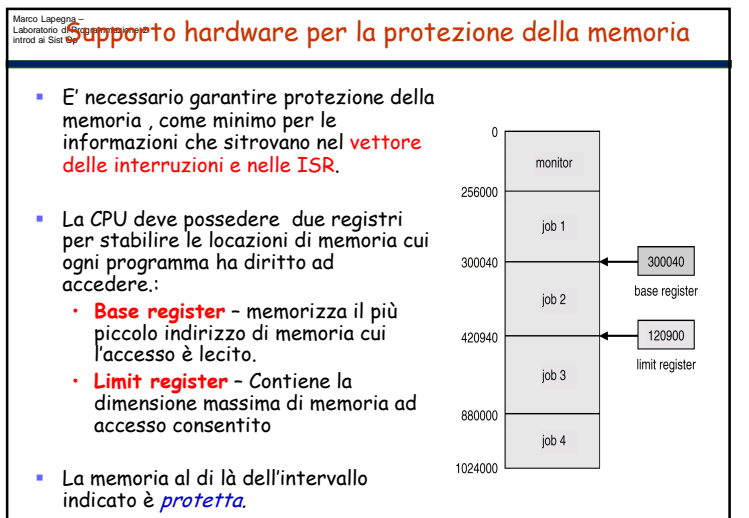

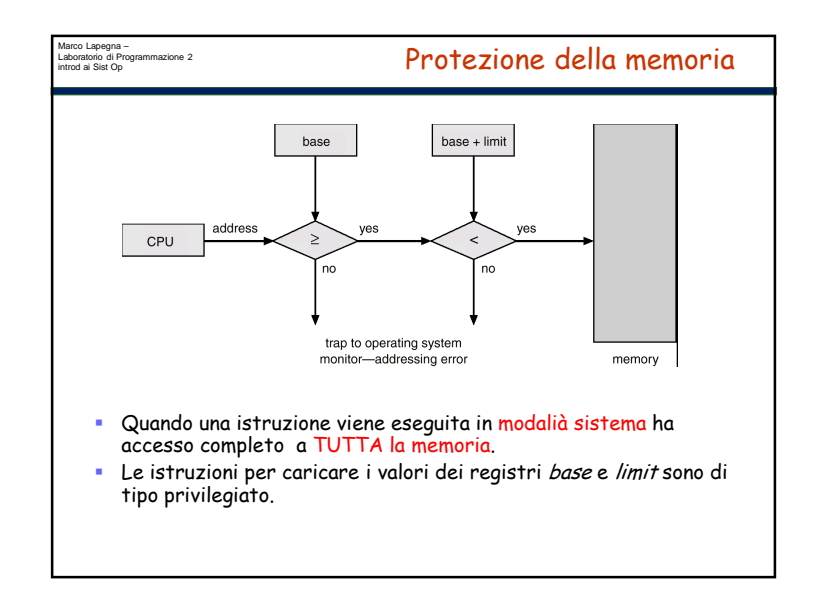

Marco Lapegna –<br>Introd ai Sist Op "<del>Sup</del>porto hardware per la protezione della CPU

- Timer genera una interruzione dopo un intervallo di tempo specificato, per garantire che il sistema operativo mantenga il controllo del sistema.
	- Il Timer viene decrementato ad ogni colpo di clock.
	- Quando il timer raggiunge il valore zero, viene generata una interruzione e il controllo passa al s.o..
- Viene in genere utilizzato per realizzare sistemi di tipo time sharing.
- E' utilizzato anche per calcolare l'ora attuale.
- Il Caricamento del timer è una istruzione privilegiata.

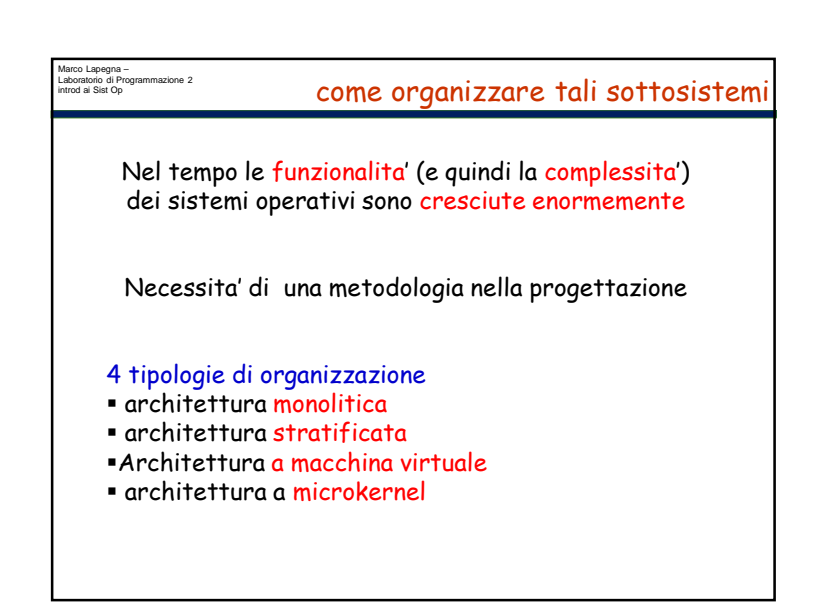

## Marco Lapegna – Laboratorio di Programmazione 2introd ai Sist Op Componenti di un sistema operativo Sottosistemi di un sistema operativo Gestione dei processi (gestione della CPU) Gestione della memoria centrale Gestione del file system Gestione del sistema di I/O Gestione della memoria secondaria Gestione del networking Gestione della protezione Interprete dei comandi Data la complessita' di un sistema di calcolo, i moderni sistemi operativi si possono progettare e gestire solo se si individuano al loro interno dei sottosistemi

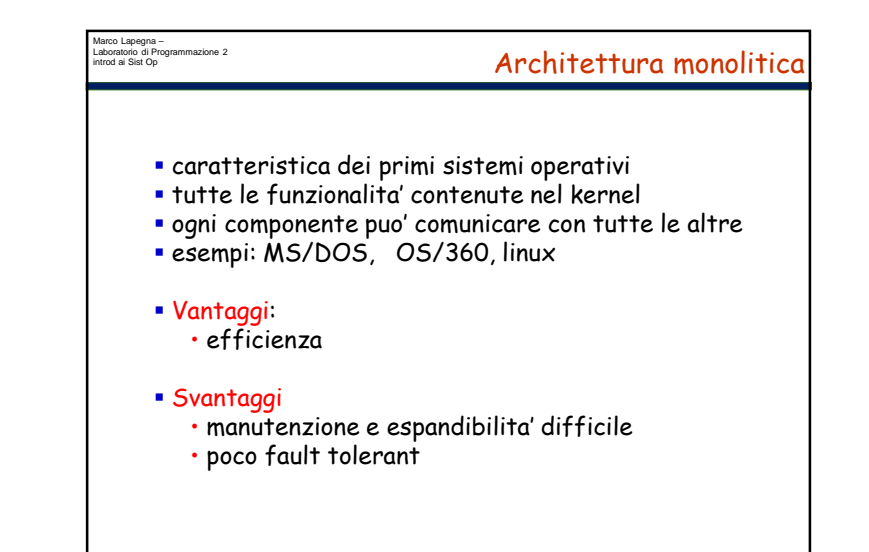

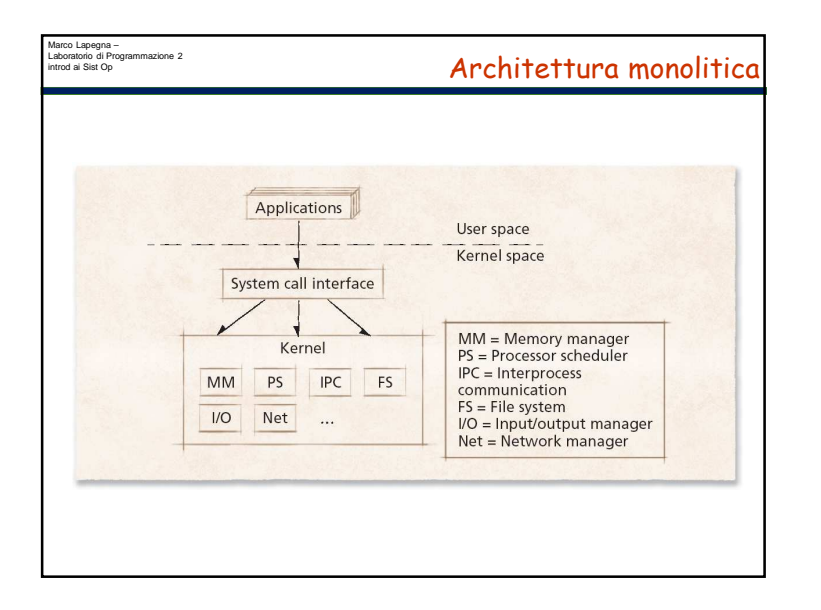

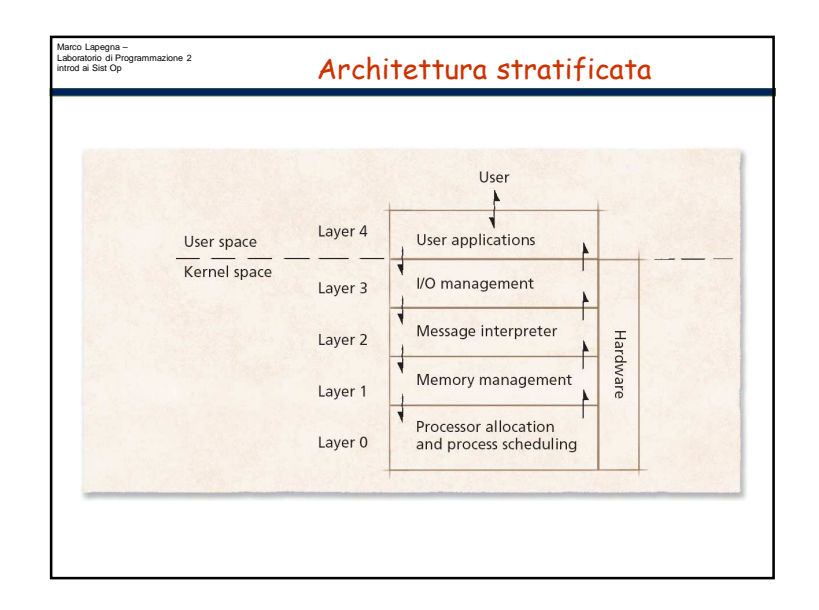

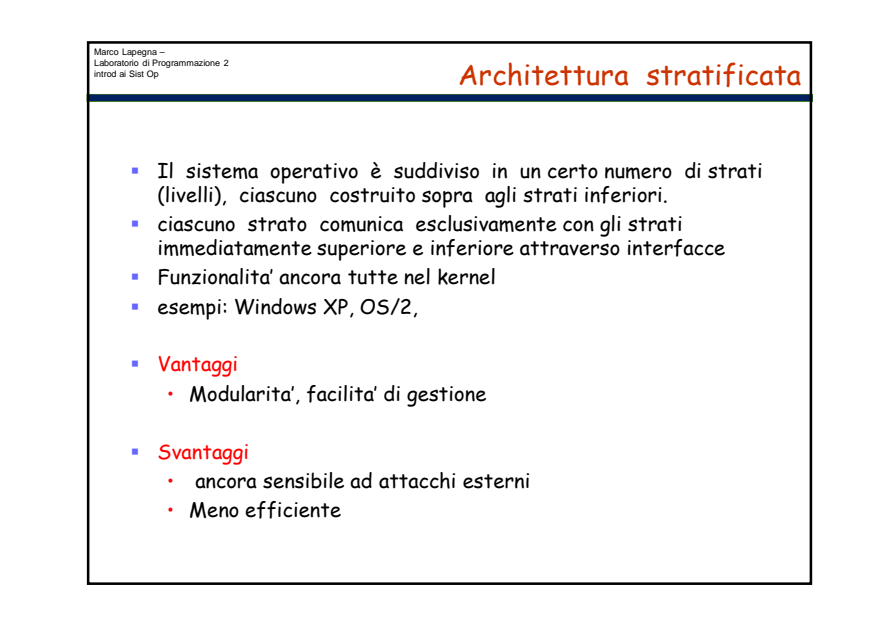

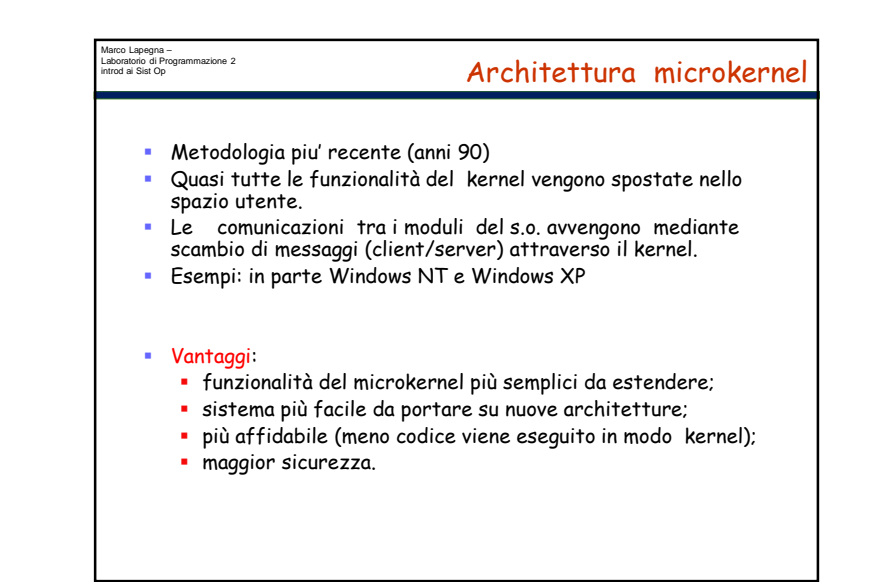

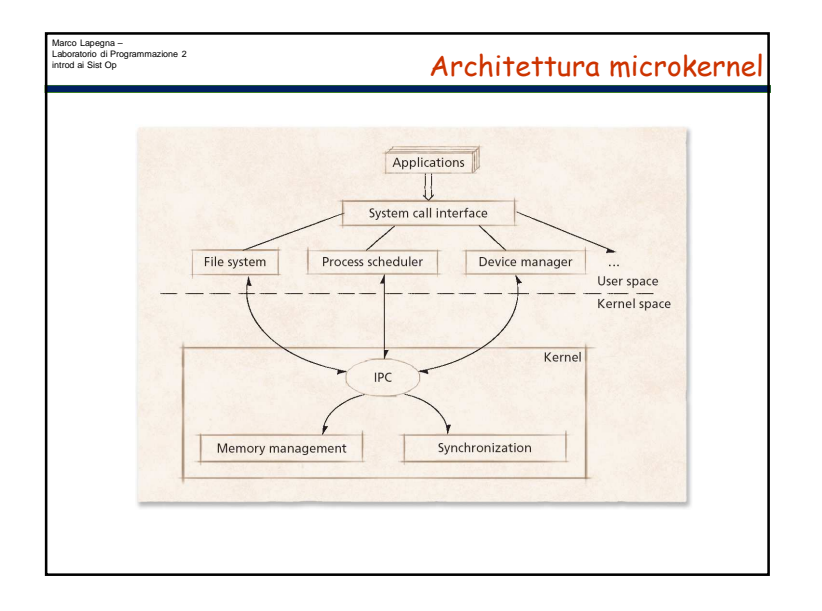

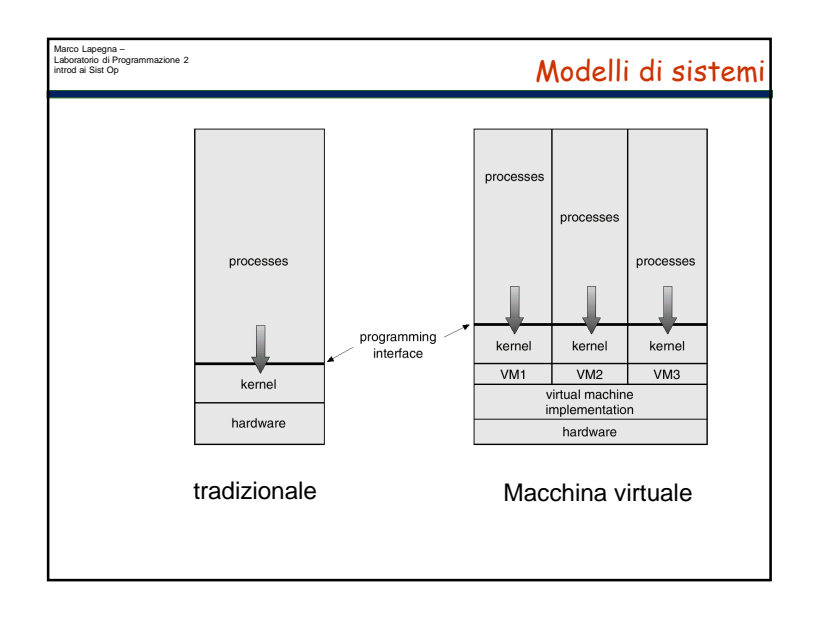

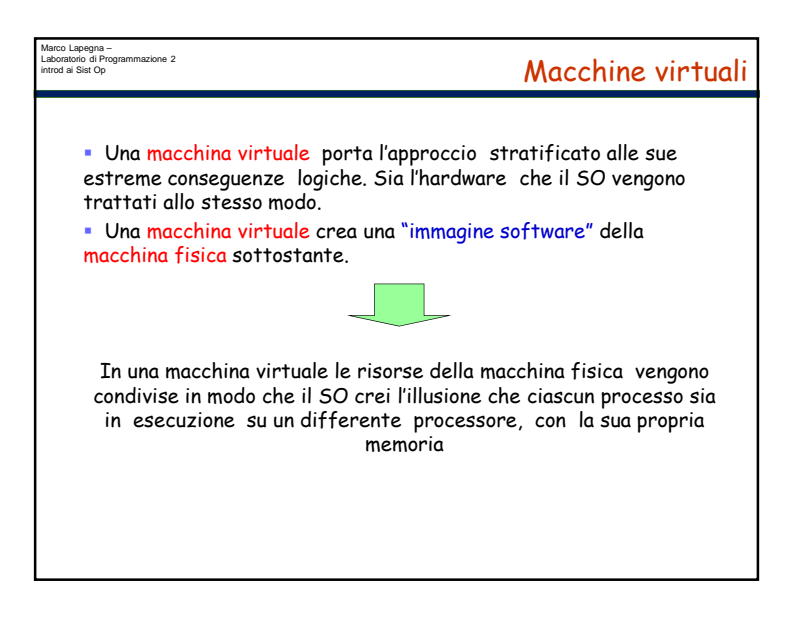

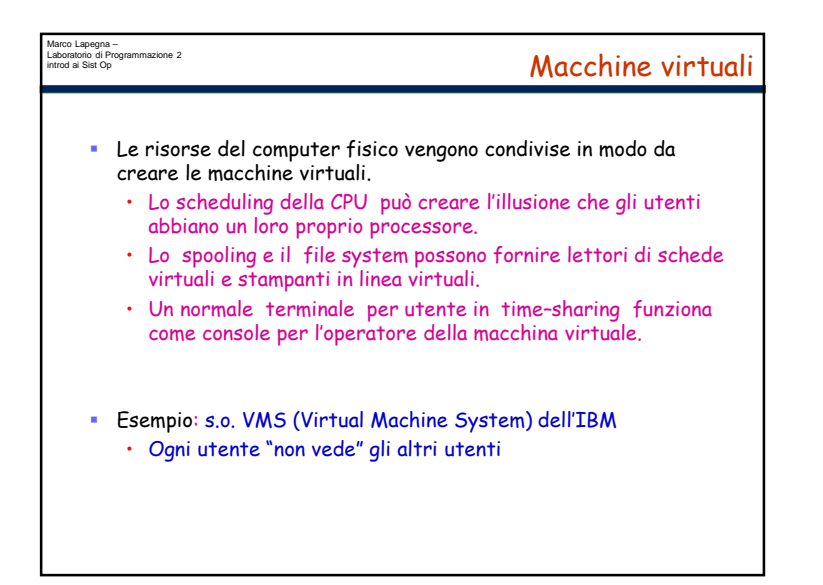

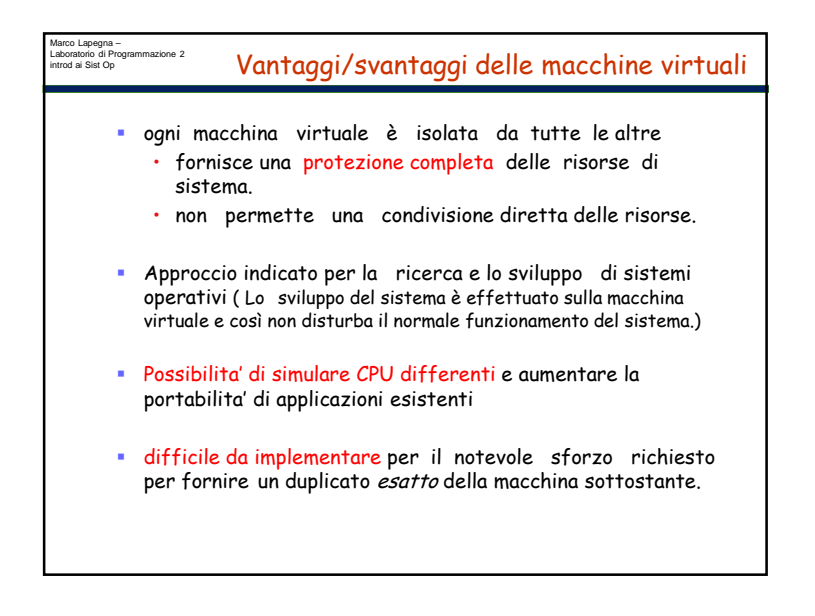

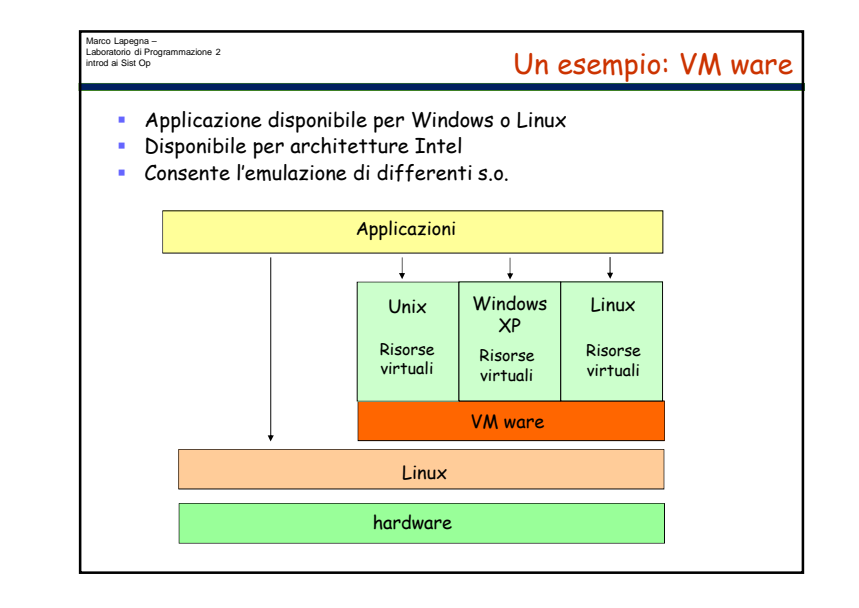

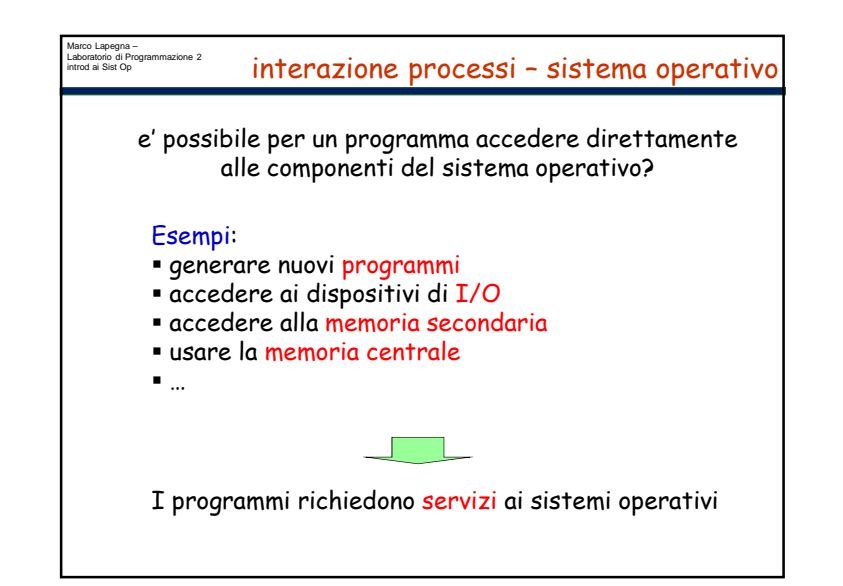

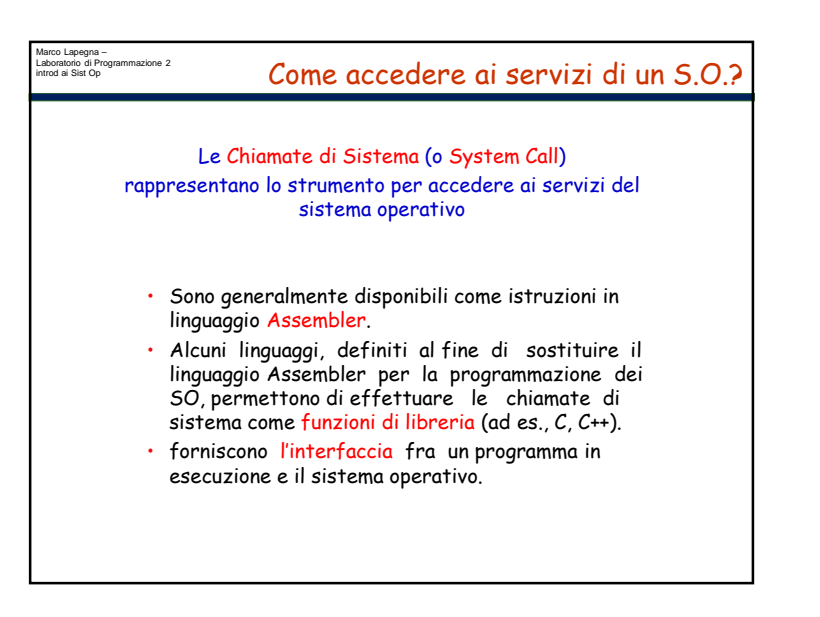

## Marco Lapegna – Laboratorio di Programmazione 2 introd ai Sist Op Servizi del sistema operativo Per l'esecuzione di programmi ( es. fork(), exec(),..) Per le operazioni di I/O (es. scanf(), printf(), ) Per la manipolazione del file system (es. open(), close(), seek()). Per la gestione della memoria (es. malloc(), calloc(), ..) le system call eseguono compiti del sistema operativo per conto del programma utenteeseguite in modalita' "system"

Marco Lapegna – Laboratorio di Programmazione 2introd ai Sist Op Le system call Quando un programma effettua una system call, il S.O. 1. manda una interruzione alla CPU 2. pone il bit mode =0 (modalita' sistema) 3. esegue la procedura di servizio 4. ripone il bit mode=1 (modalita' utente) 5. restituisce il controllo del sistema al programma interrottoUna chiamata di sistema viene gestita come una interruzione